# **CUDA-C**

## **(Compute Unified Device Architecture-C): Un linguaggio di programmazione per schede GPGPU**

William Spataro spataro@unical.it

## **History**

**2001/2002 – researchers see GPU as data-parallel coprocessor**

- **The** *GPGPU* **field is born**
- **2007 – NVIDIA releases CUDA 1.0**
	- *CUDA* **– Compute Uniform Device Architecture**
	- **GPGPU shifts to** *GPU Computing*

**2008 – Khronos releases** *OpenCL* **specification**

*2014 – Cuda 6.0*

## **History**

- **Nvidia creates CUDA to facilitate the development of parallel programs on GPUs (2007)**
- **The CUDA language is ANSI C extended with very few keywords for labeling data-parallel functions (kernels) and their associated data**
- **Nvidia technology benefits from massive economies of scale in the gaming market, CUDA-enabled cards are very inexpensive for the performance they provide**

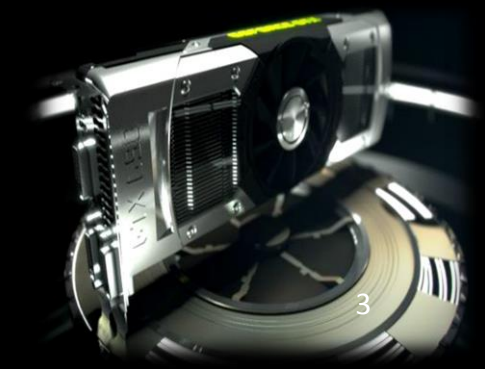

### **CUDA**

- **Scalable parallel programming model**
- **Minimal extensions to familiar C/C++ environment**
- **Heterogeneous serial-parallel computing**  $\bullet$

# Modello di esecuzione

- Un codice CUDA alterna porzioni di codice seriale, eseguito dalla CPU,e di codice parallelo, eseguito dalla GPU.
- Il codice parallelo viene lanciato, ad opera della CPU, sulla GPU come **kernel.** La GPU esegue un solo kernel alla volta.
- Un kernel è organizzato in **grids di blocks.** Ogni block contiene lo stesso numero di threads.
- Ogni block viene eseguito da un solo multiprocessore: non può essere spezzato su più SM, mentre più blocks possono risiedere ed essere eseguiti in parallelo dallo stesso multiprocessore.

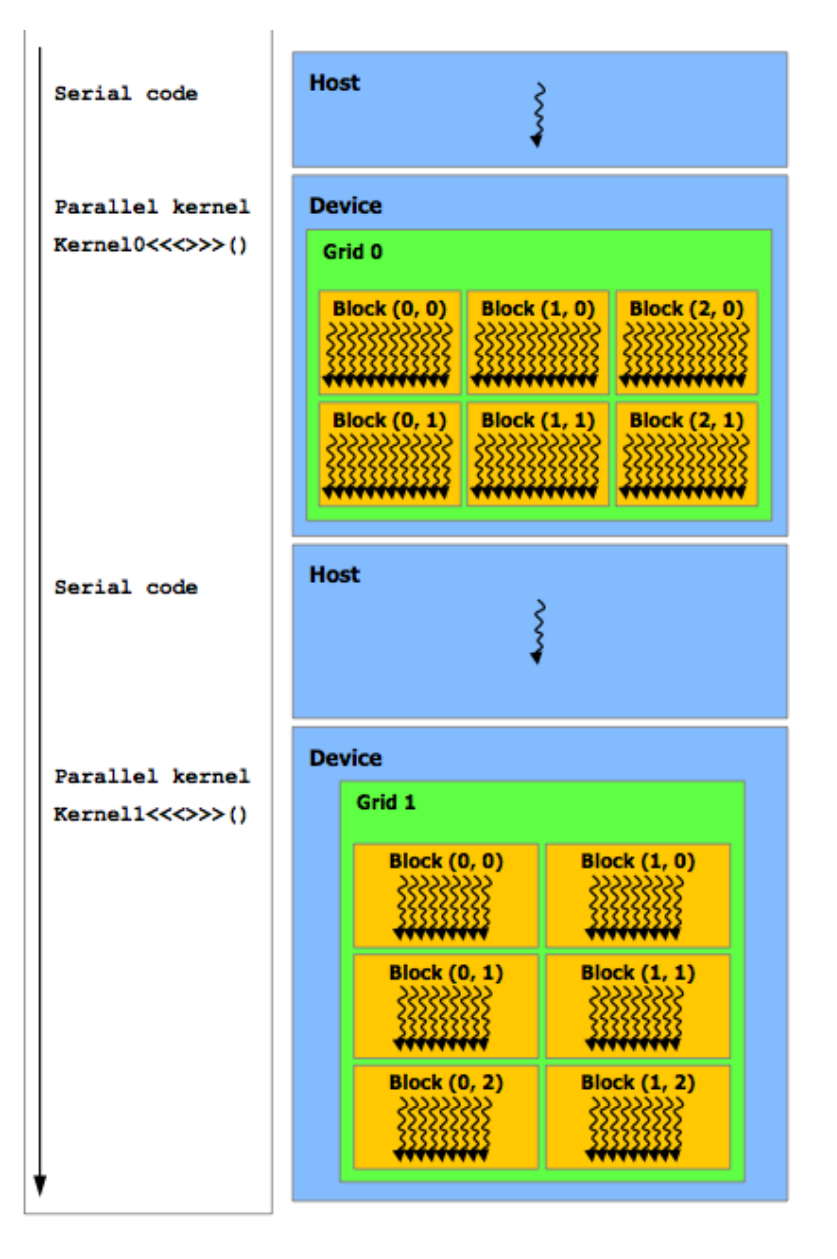

# Gerarchia dei thread

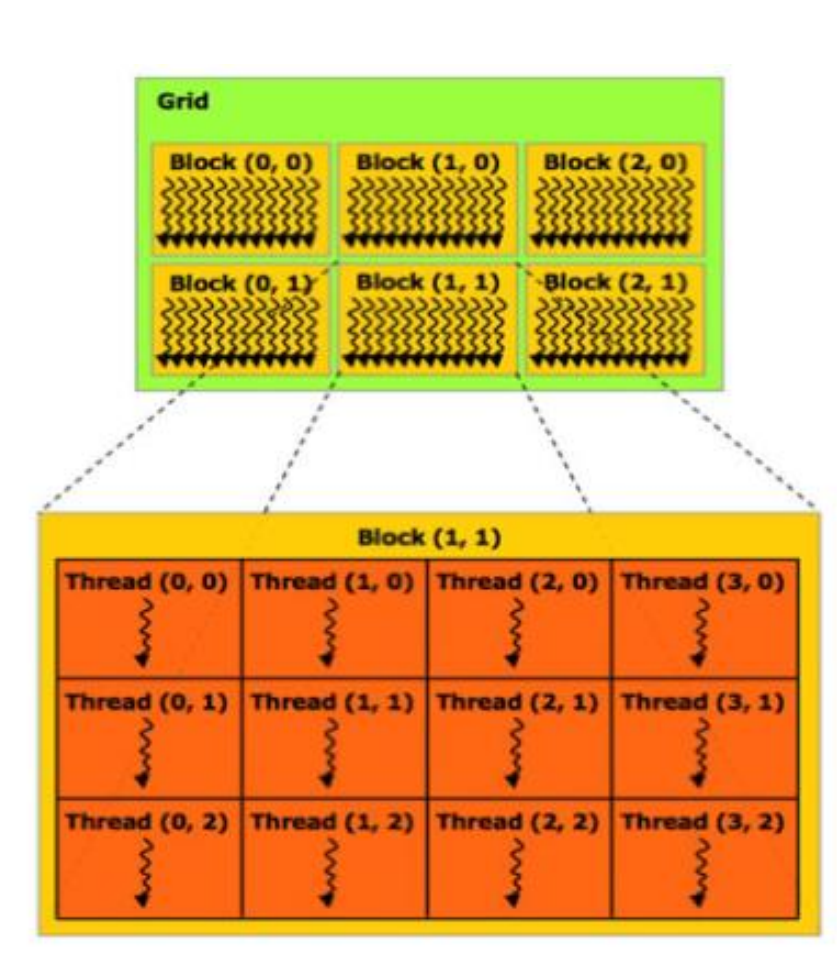

 $Device = GPIU$ 

**Thread**: codice concorrente, eseguibile in parallelo ad altri threads su un device CUDA.

**Warp**: un gruppo di threads che possono essere eseguiti **fisicamente** in parallelo.

**Half-warp**: una delle 2 metà di un warp spesso eseguiti sullo stesso multiprocessore.

**Block**: un insieme di threads eseguiti sullo stesso Multiprocessore, e che quindi possono condividere memoria (stessa shared memory).

**Grid**: un insieme di thread blocks che eseguono un singolo kernel CUDA, in parallelismo logico, su una singola GPU.

**Kernel**: il codice CUDA che viene lanciato dalla **Host** = CPU **host** = CPU **CPU su** una o più GPU.

## Esecuzione del codice

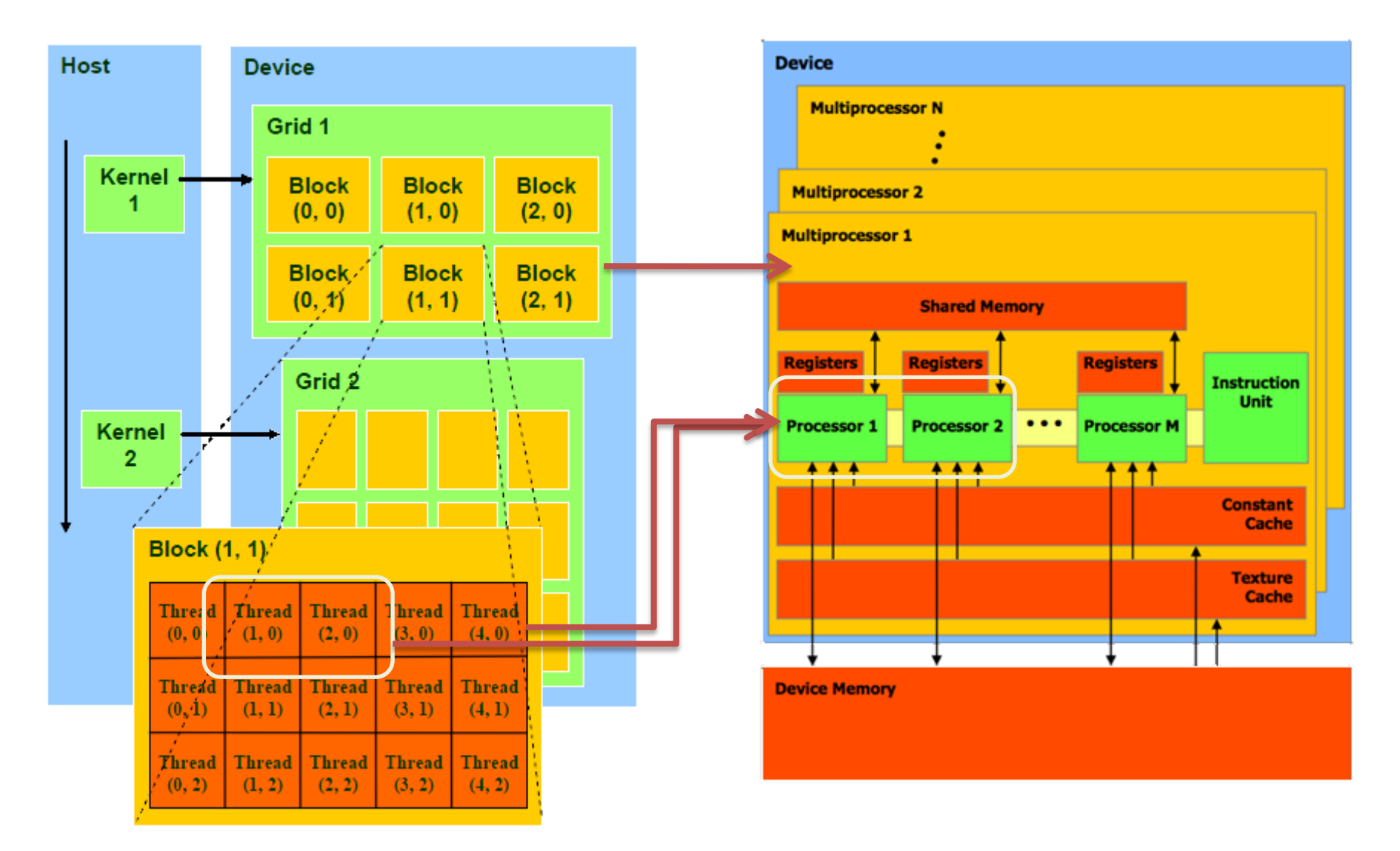

In ogni "miniproducesso di the ministere carridation solo estato di processor di per volta

# Multidimensionalità degli IDs

Il codice parallelo viene lanciato, dalla CPU, sulla GPU , questa esegue un solo kernel alla volta.

La dimensione della griglia si misura in blocchi questi possono essere:

Block: 1-D o 2-D (3D da comp. capability 2.0 in poi)

La dimensione dei blocchi si misura in thread

Thread 1-D,2-D,3-D

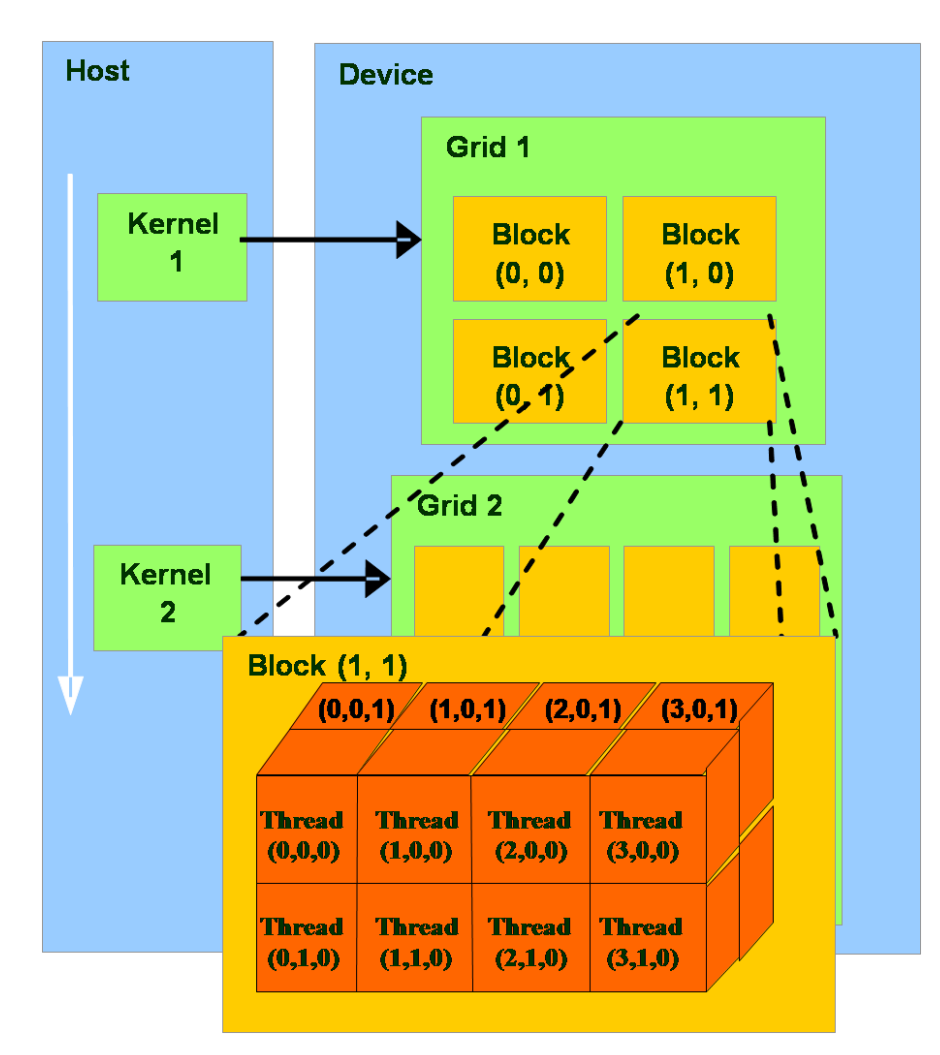

## Organizzazione gerarchica della memoria

- **Register file**: area di memoria privata di ciascun thread (var. locali).
- **Shared memory:** accessibile a tutti i threads dello stesso block. Può essere usata sia come spazio privato che come spazio condiviso.
- Tutti i threads accedono alla medesima **global memory** (off-chip DRAM).
- Memorie read-only accessibili da tutti i threads: **constant** e **texture memory**. dotate di cache locale in ogni SM
- *Global, constant e texture memory sono memorie persistenti tra differenti lanci di kernel della stessa applicazione.*
- *Global memory bandwidth: 2 ordini di grandezza superiori della shared memory!*

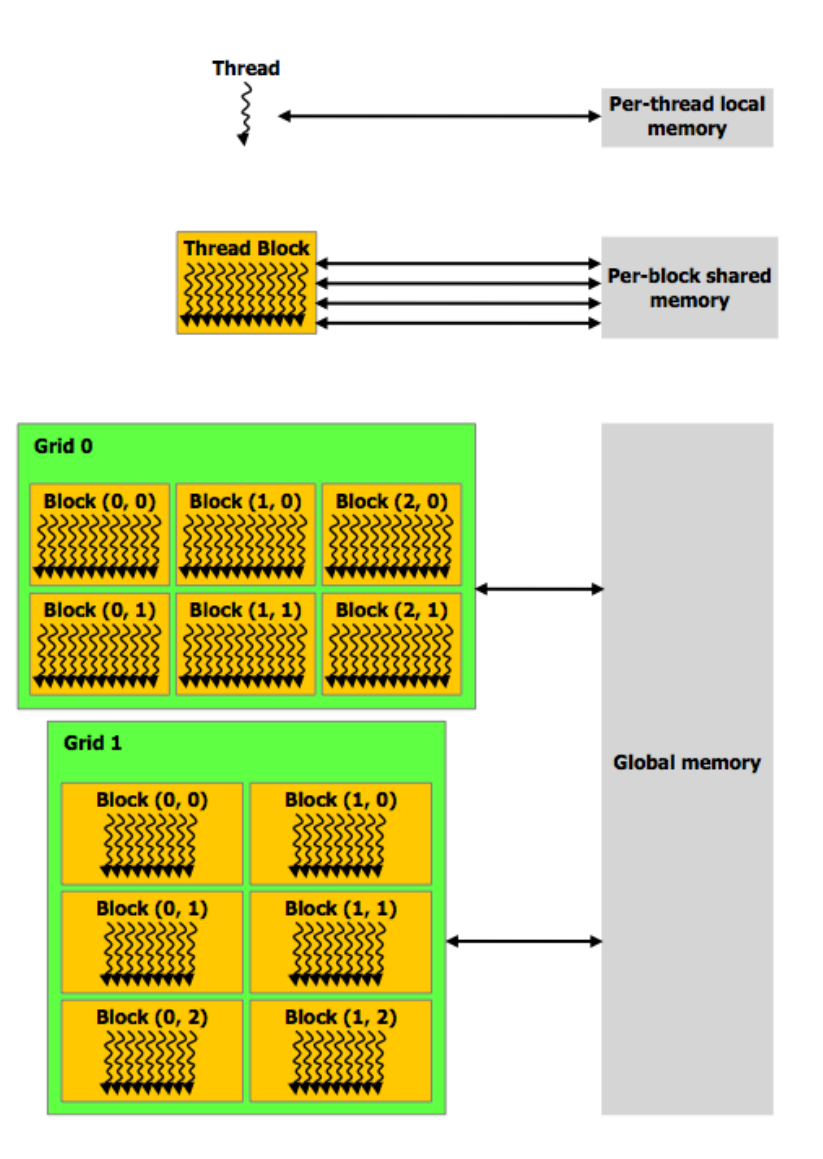

## G80 Implementation of CUDA Memories

- Each thread can:
	- Read/write per-thread **registers**
	- Read/write per-thread local memory
	- Read/write per-block **shared memory**
	- Read/write per-grid **global memory**
	- Read/only per-grid **constant memory**

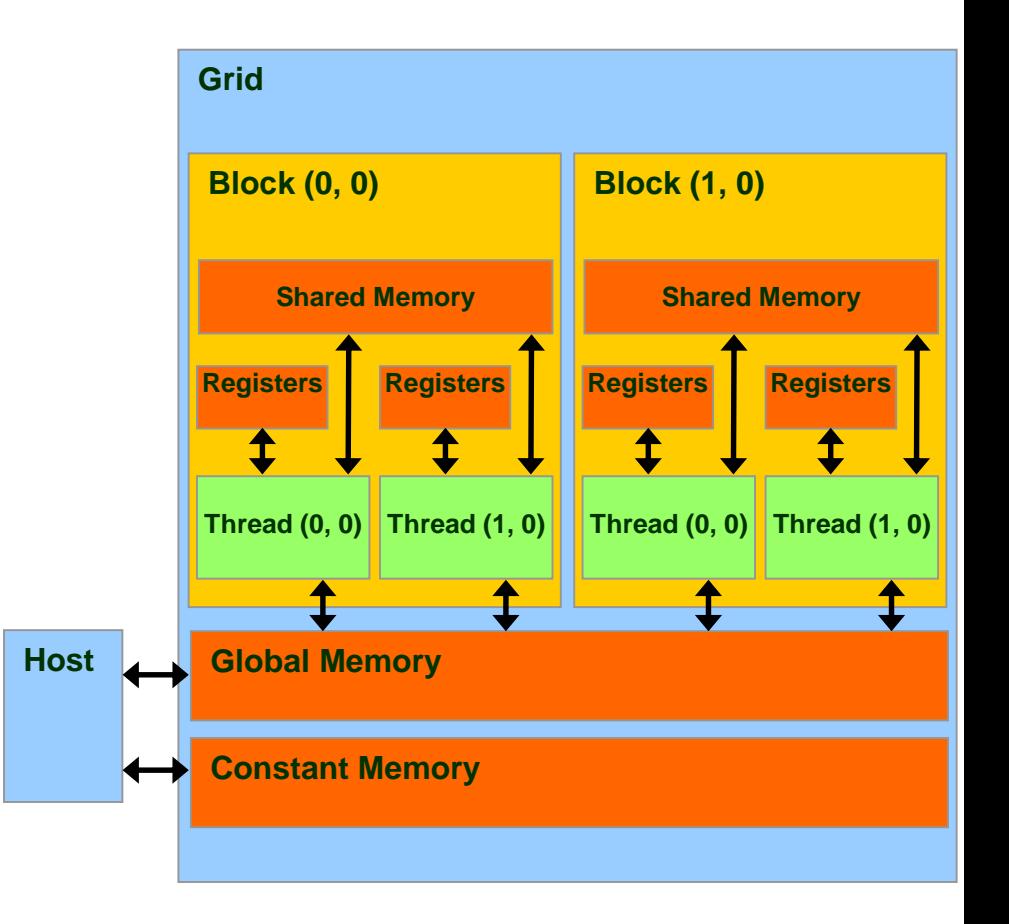

# Extended C

- **Declspecs**
	- **global, device, shared, local, constant**
- **Keywords**
	- **threadIdx, blockIdx**
- **Intrinsics**
	- **\_\_syncthreads**
- **Runtime API**
	- **Memory, symbol, execution management**
- **Function launch**

```
device float filter[N];
__global__ void convolve (float *image) {
  shared float region[M];
  ... 
 region[threadIdx] = image[i];__syncthreads() 
  ... 
  image[i] = result;}
// Allocate GPU memory
void *myimage = cudaMalloc(bytes)
```
// 100 blocks, 10 threads per block convolve<<<100, 10>>> (myimage);

# Application Programming Interface

- The API is an extension to the C programming language
- It consists of:
	- Language extensions
		- To target portions of the code for execution on the device
	- A runtime library split into:
		- A common component providing built-in vector types and a subset of the C runtime library in both host and device codes
		- A host component to control and access one or more devices from the host
		- A device component providing device-specific functions

Language Extensions: Built-in Variables

- **dim3 gridDim**;
	- Dimensions of the grid in blocks
- **dim3 blockDim**;
	- Dimensions of the block in threads
- **dim3 blockIdx**;
	- Block index within the grid
- **dim3 threadIdx**;
	- Thread index within the block

# Common Runtime Component: Mathematical Functions

- **pow, sqrt, cbrt, hypot**
- **exp, exp2, expm1**
- **log, log2, log10, log1p**
- **sin, cos, tan, asin, acos, atan, atan2**
- **sinh, cosh, tanh, asinh, acosh, atanh**
- **ceil, floor, trunc, round**
- Etc.
	- When executed on the host, a given function uses the C runtime implementation if available
	- These functions are only supported for scalar types, not vector types

# Device Runtime Component: Mathematical Functions

• Some mathematical functions (e.g. **sin(x)**) have a less accurate, but faster device-only version (e.g. **\_\_sin(x)**)

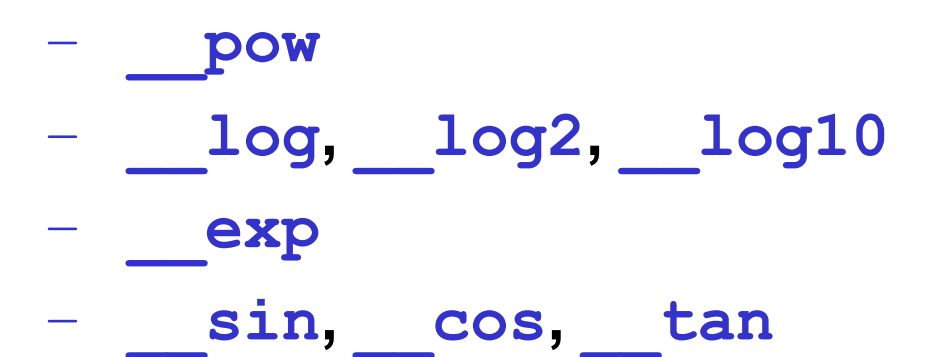

# CUDA Function Declarations

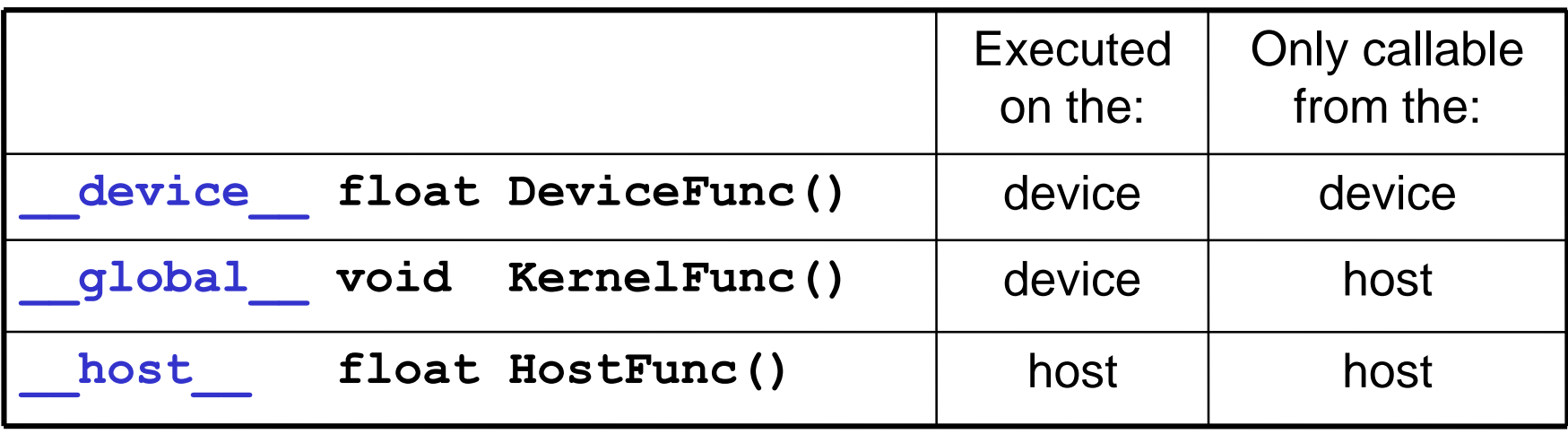

- **global** defines a kernel function
	- Must return **void**
- device and **host** can be used together

## Calling a Kernel Function – Thread Creation

• A kernel function must be called with an execution configuration:

```
qlobal void KernelFunc(...);
```
- dim3 DimGrid(100, 50); // 5000 thread blocks
- dim3 DimBlock(4, 8, 8); // 256 threads per block

```
size t SharedMemBytes = 64; // 64 bytes of shared
  memory
```
KernelFunc<<< DimGrid, DimBlock, SharedMemBytes  $>>>(...);$ 

• Any call to a kernel function is asynchronous from CUDA 1.0 on, explicit synch needed for blocking

# Device Runtime Component: Synchronization Function

- **void** syncthreads();
- Synchronizes all threads in a block
- Once all threads have reached this point, execution resumes normally
- Used to avoid RAW / WAR / WAW hazards when accessing shared or global memory
- Allowed in conditional constructs only if the conditional is uniform across the entire thread block

# Confronto codice seriale e parallelo

#### Programma CPU

```
void add_matrix
( float* a, float* b, float* c, int N ) {
int_{\text{max}}for ( int i = 0; i < N; ++i )
  for ( int j = 0; j < N; ++j ) {
    i_{\rm max} = i_{\rm min} i *Ni.
    c[index] = a[index] + b[index];}
}
int main() {
 add_matrix(a, b, c, N);
}
```
#### Programma CUDA

```
__global__ add_matrix
( float* a, float* b, float* c, int N  ) {
int i = 1 blockIdx.x * blockDim.x + threadIdx.x;
int j = blockIdx.y * blockDim.y + threadIdx.y;
int index = i + j^*N;
if ( i < N && j < N )
 c[index] = a[index] + b[index];}
```
int main() { dim3 dimBlock( blocksize, blocksize); dim3 dimGrid( N/dimBlock.x, N/dimBlock.y ); add\_matrix<<<dimGrid, dimBlock>>> $\overline{a}$ , b, c, N );

Il ciclo for è sostituito da una griglia implicita

}

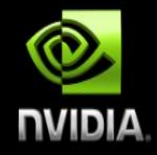

## **NVIDIA GPU Architecture Fermi GF100**

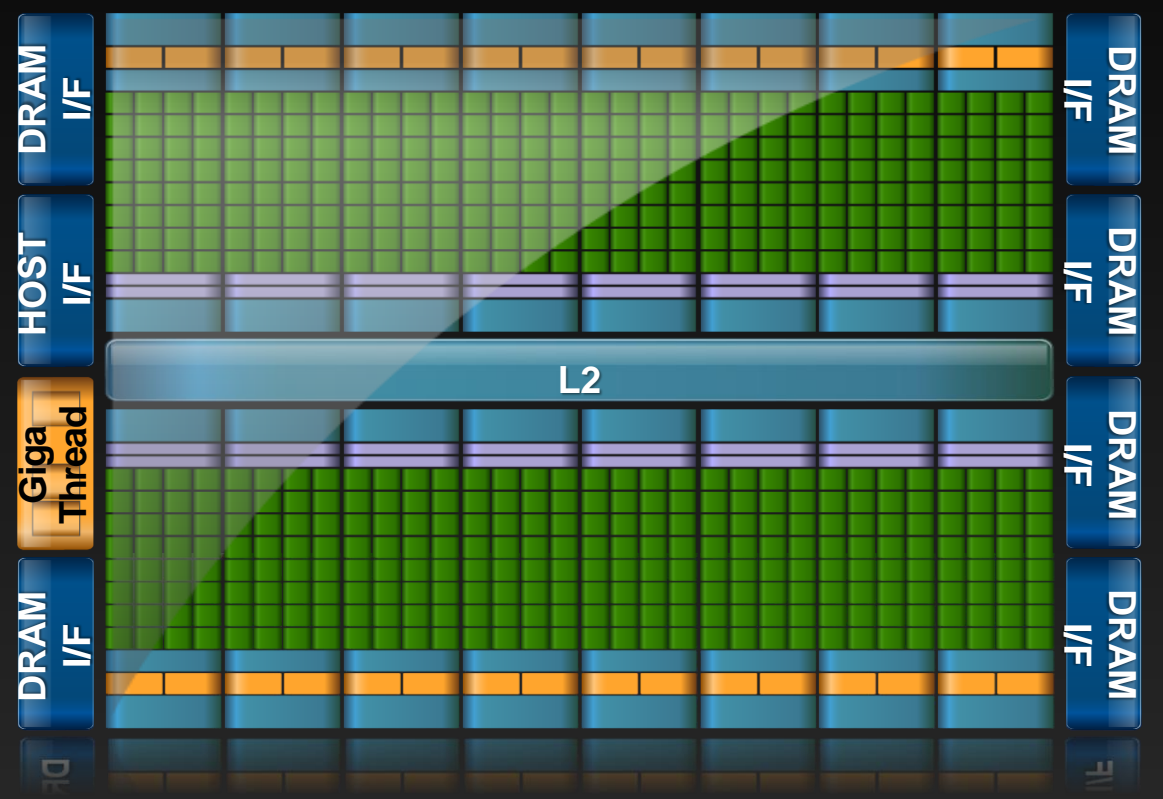

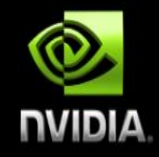

## **SM Multiprocessor**

#### **32 CUDA Cores per SM (512 total)**

#### **Direct load/store to memory**

- **Usual linear sequence of bytes**
- **High bandwidth (Hundreds GB/sec)**

#### **64KB of fast, on-chip RAM**

- **Software or hardware-managed**
- **Shared amongst CUDA cores**
- **Enables thread communication**

**SIMT (**Single Instruction Multiple Thread**) execution**

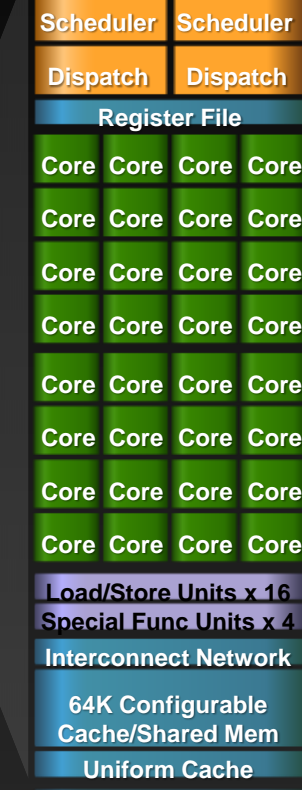

**Instruction Cache**

## **Compute Capability**

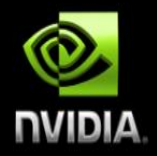

#### **The compute capability of a device describes its architecture, e.g.**

- **Number of SMs and registers**  $\qquad \qquad \bullet$
- **Sizes of memories**  $\bullet$
- **Features & capabilities**  $\bullet$

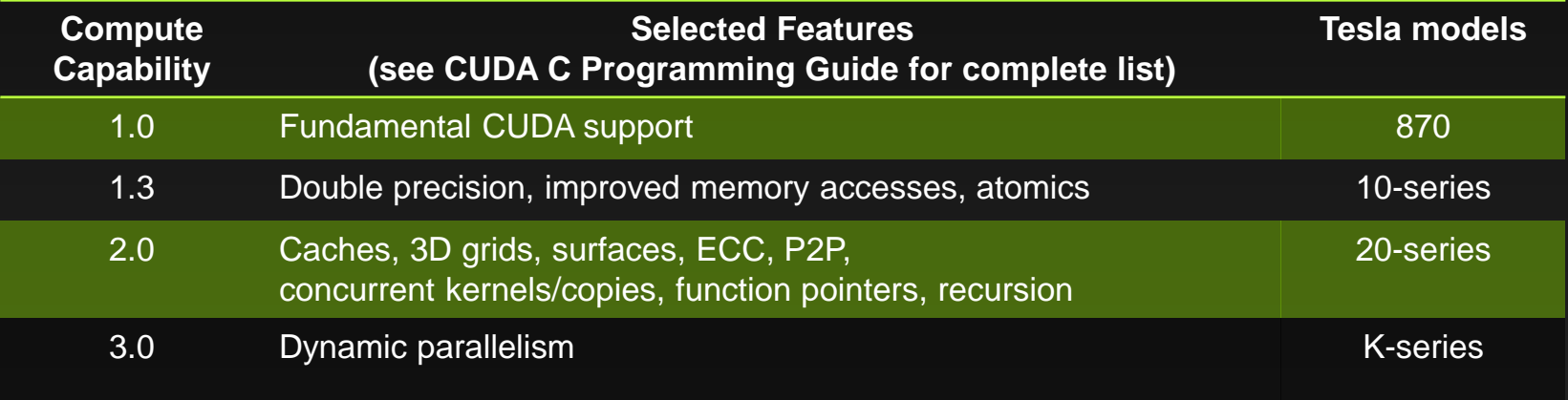

#### **We will concentrate on Fermi devices**

**Compute Capability >= 2.0**

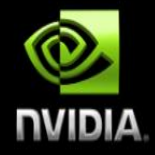

## **Heterogeneous computing**

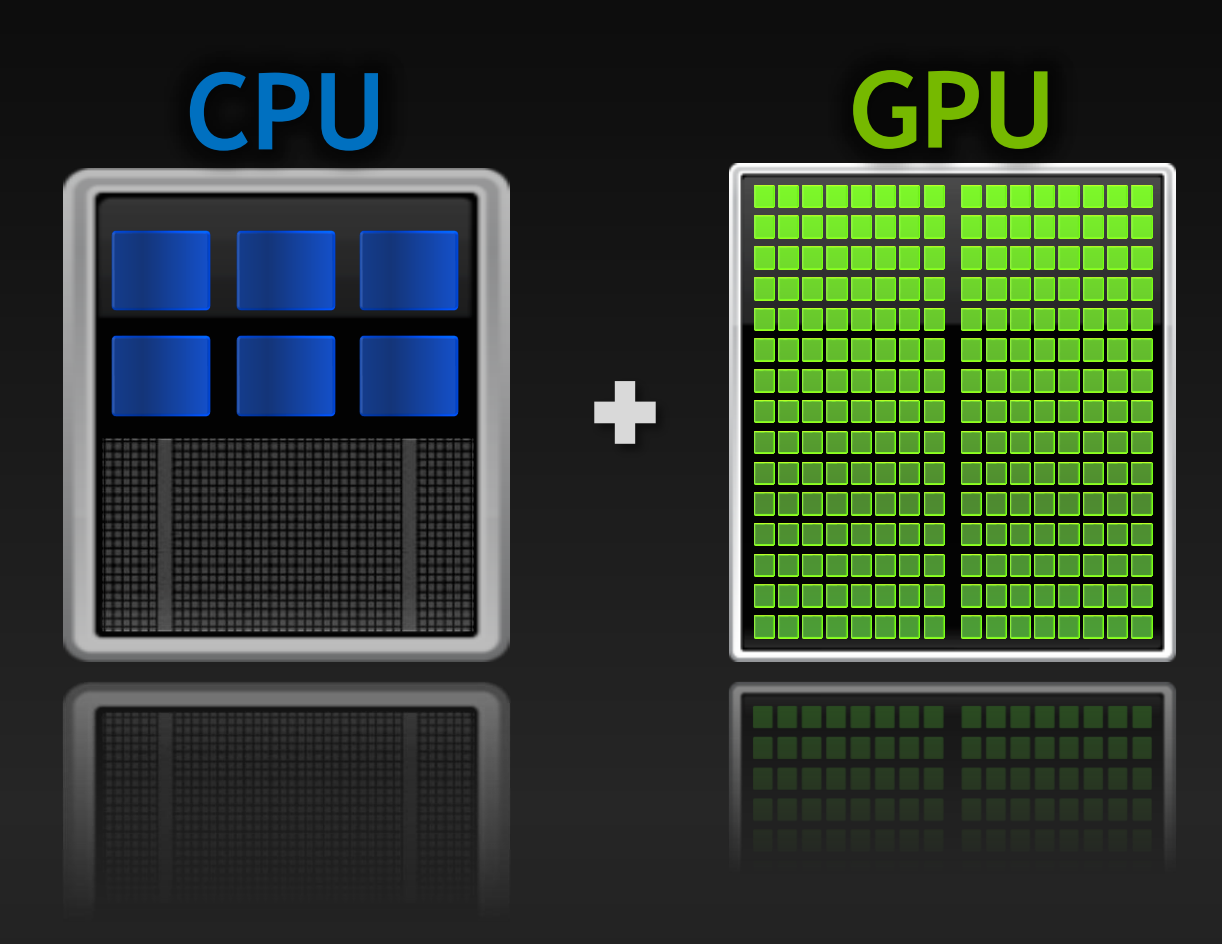

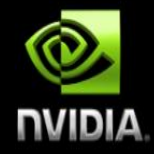

## **Heterogeneous computing**

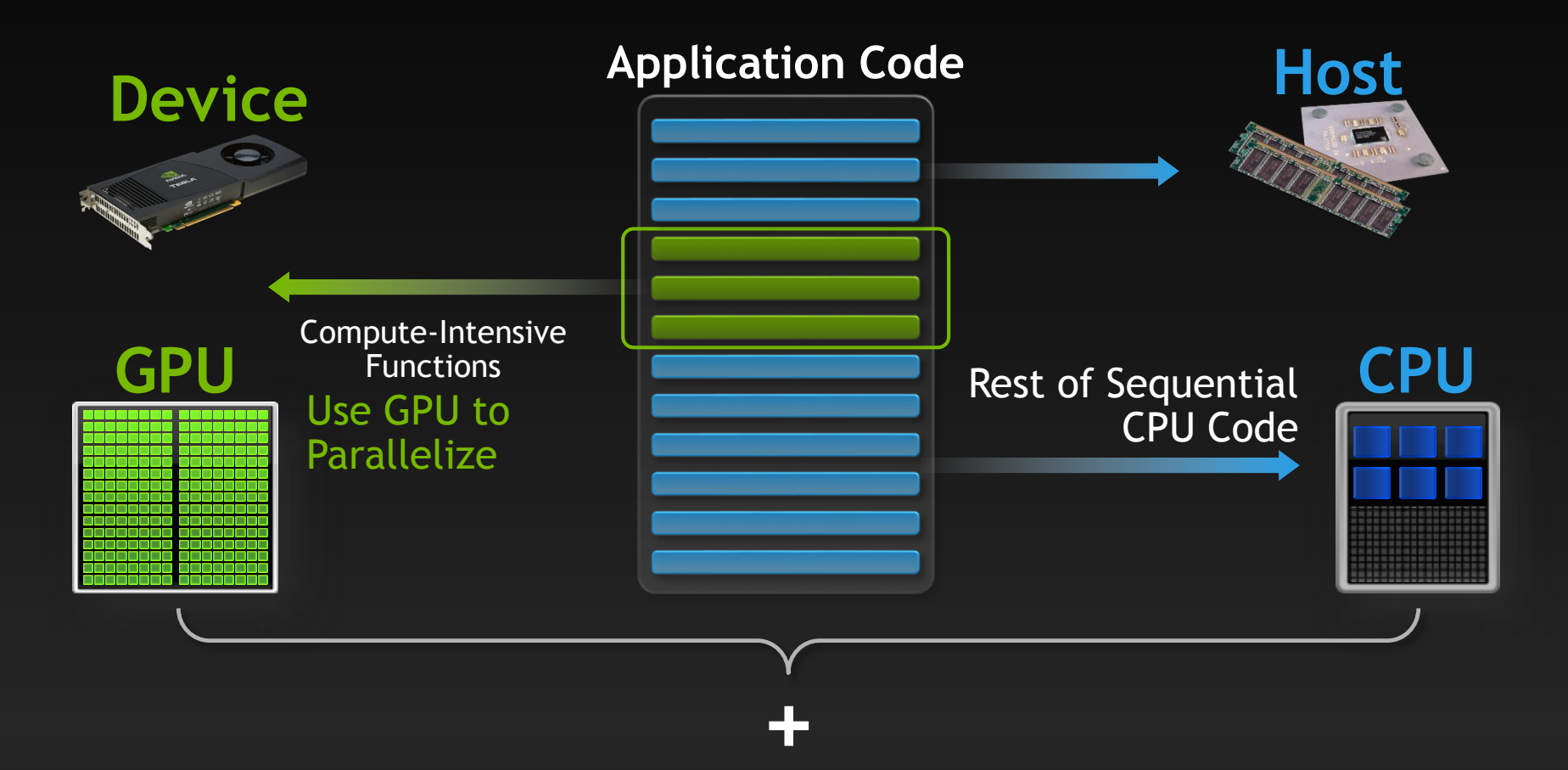

### **Simple Processing Flow**

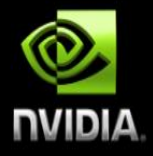

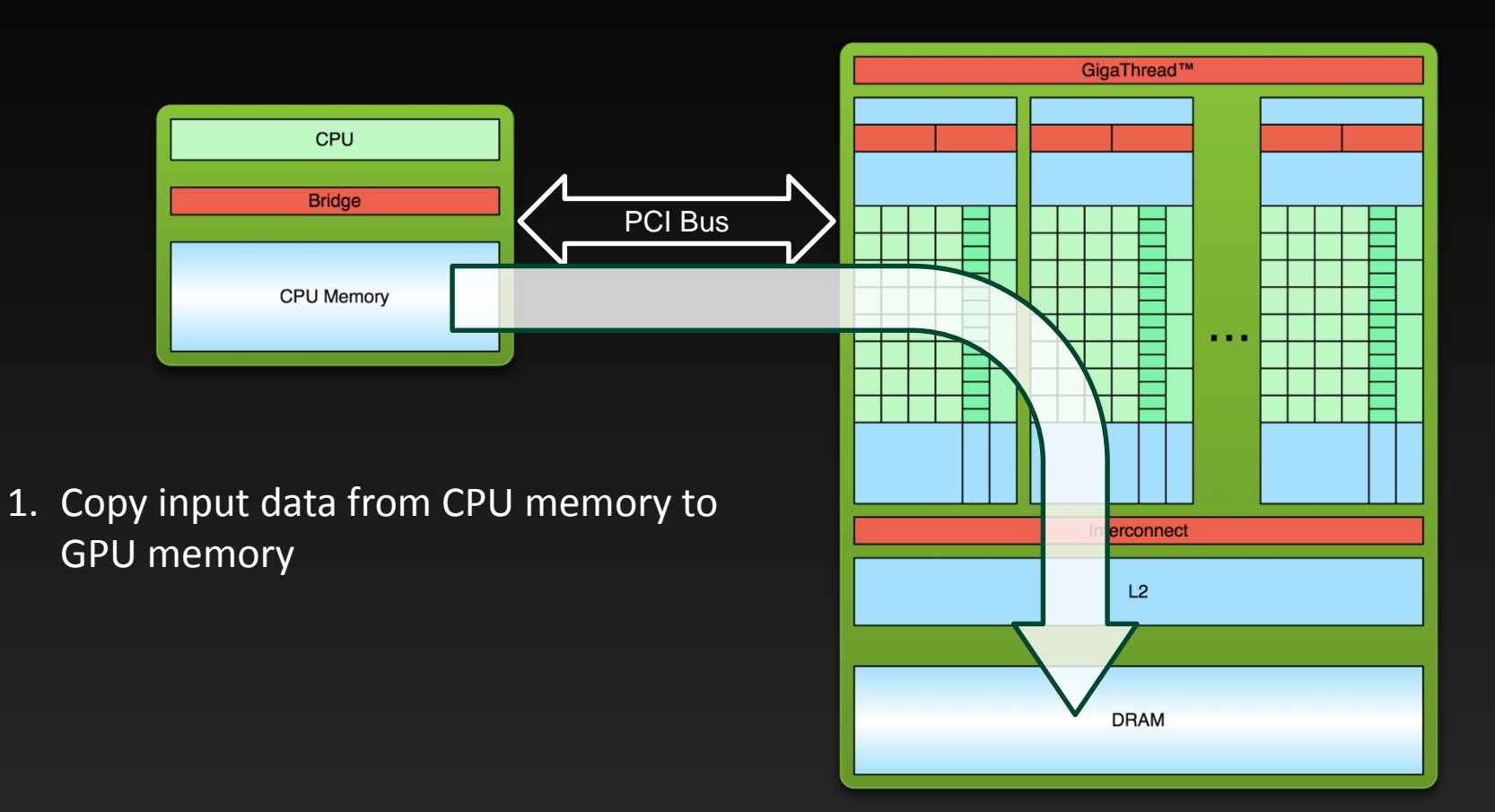

## **Simple Processing Flow**

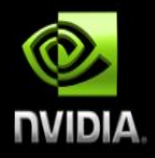

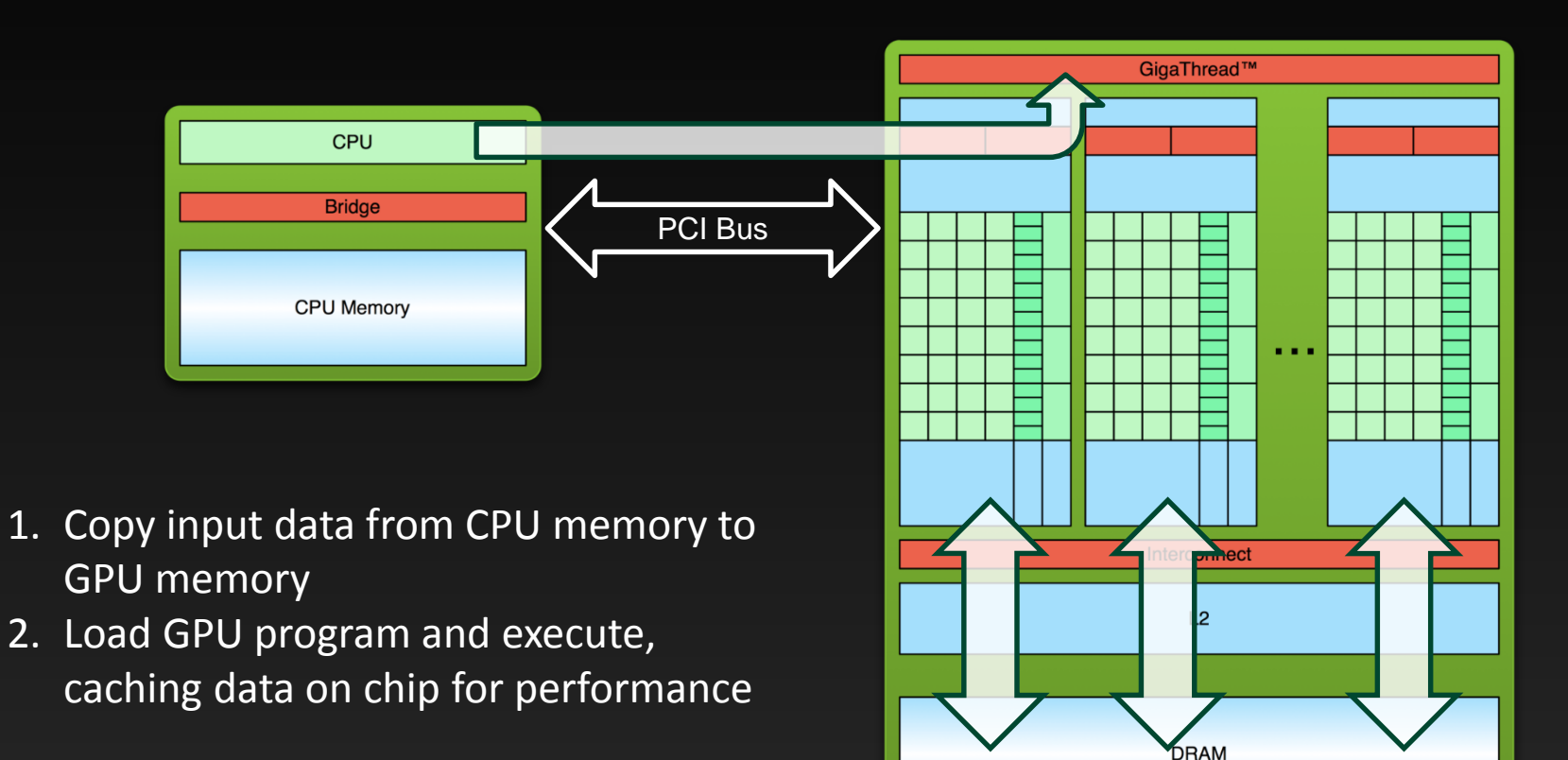

## **Simple Processing Flow**

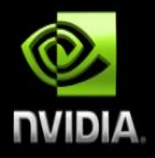

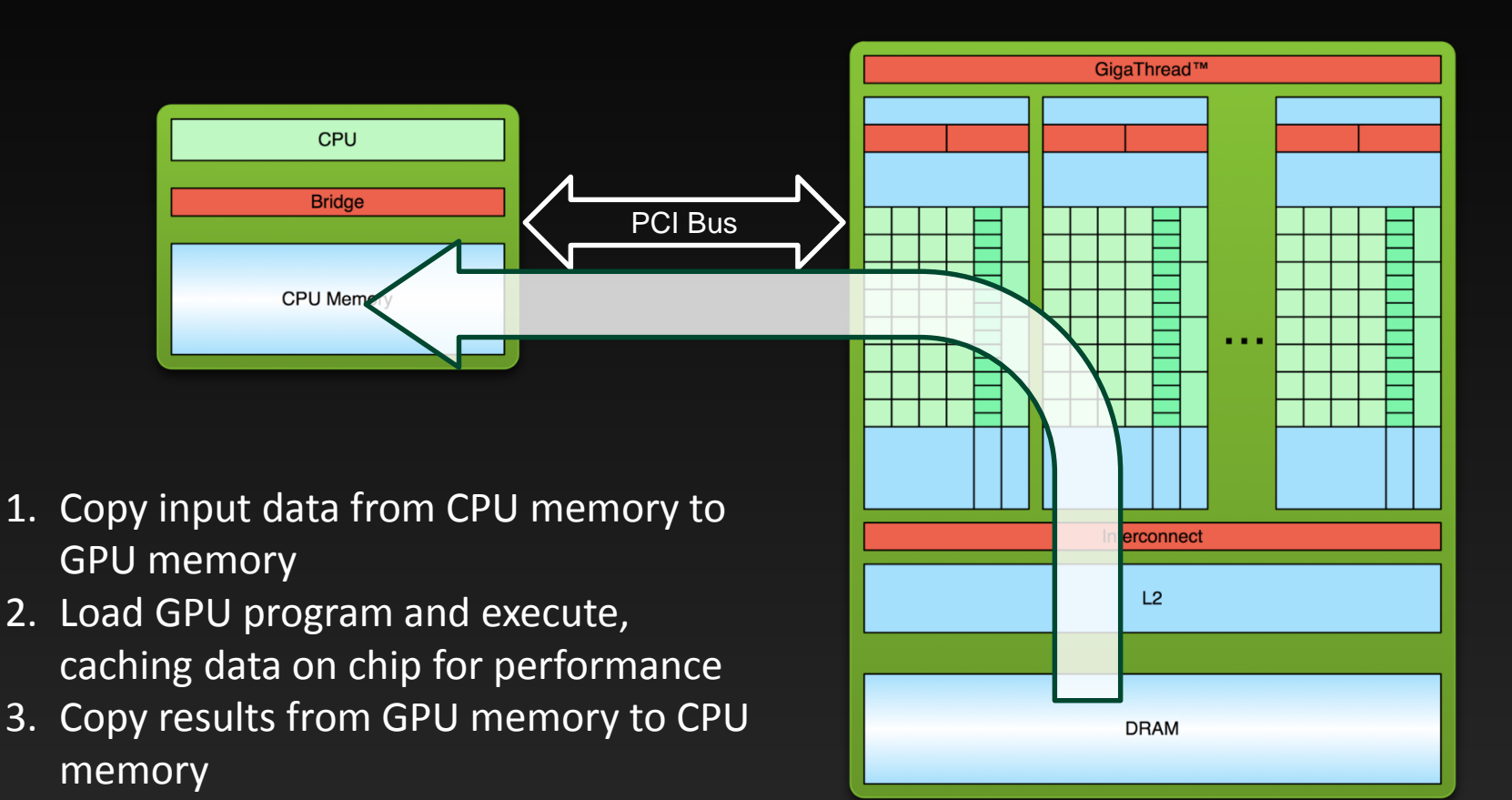

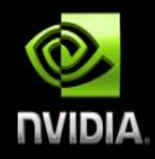

```
int main(void) {
       printf("Hello World!\n");
       return 0;
}
```

```
Standard C that runs on the host
```
**NVIDIA compiler (nvcc) can be used to compile programs with no** *device* **code**

```
$ nvcc 
hello_world.
cu
$ a.out
Hello World!
$
```
**Output:**

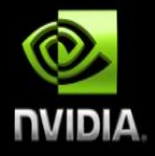

```
__global__ void mykernel(void) {
}
int main(void) {
      mykernel<<<1,1>>>();
      printf("Hello World!\n");
      return 0;
}
```
**Two new syntactic elements...** 

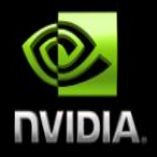

**\_\_global\_\_ void mykernel(void) { }**

**CUDA C/C++ keyword \_\_global\_\_ indicates a function that:**

- **Runs on the device**
- **Is called from host code**  $\qquad \qquad \bullet$

**nvcc separates source code into host and device components**

- **Device functions (e.g. mykernel()) processed by NVIDIA compiler**  $\bullet$
- **Host functions (e.g. main()) processed by standard host compiler**
	- **gcc, cl.exe**

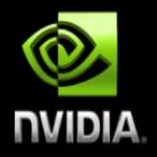

**mykernel<<<1,1>>>();**

- **Triple angle brackets mark a call from** *host* **code to** *device* **code**
	- **Also called a "kernel launch"**  $\qquad \qquad \bullet$
- **That's all that is required to execute a function on the GPU!** $\bullet$

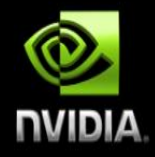

```
__global__ void mykernel(void) {
}
int main(void) {
      mykernel<<<1,1>>>();
      printf("Hello World!\n");
      return 0;
}
                                     Output:
                                     $ nvcc 
                                     hello.cu
                                     $ a.out
                                     Hello World!
```
**\$**

**mykernel() does nothing….**  $\bullet$ 

## **Parallel Programming in CUDA C/C++**

- **GPU** computing is about massive parallelism
- We need a more interesting example...
- We'll start by adding two integers and build up to vector addition

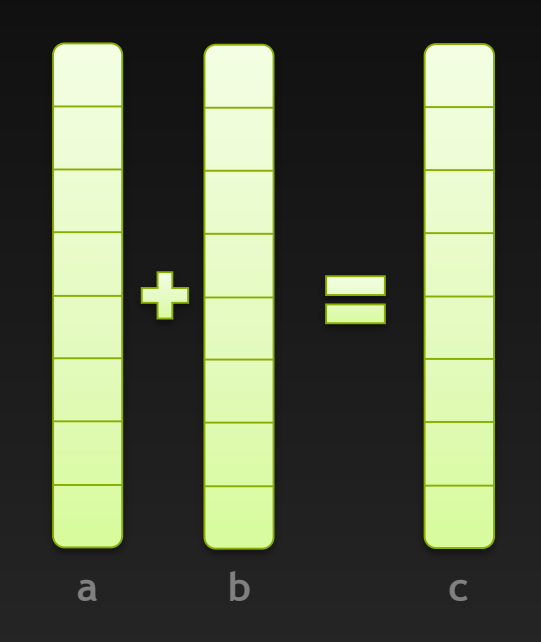

### **Addition on the Device**

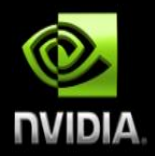

**A simple kernel to add two integers**

```
__global__ void add(int *a, int *b, int *c) {
       *c = *a + *b;}
```
**As before \_\_global\_\_ is a CUDA C/C++ keyword meaning**  $\bullet$ 

- **add() will execute on the device**
- **add() will be called from the host**

### **Addition on the Device**

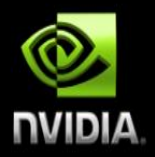

**Note that we use pointers for the variables**  $\bullet$ 

```
__global__ void add(int *a, int *b, int *c) {
       *c = *a + *b;}
```
- **add() runs on the device, so a, b and c must point to device memory**
- **We need to allocate memory on the GPU**

## **Memory Management**

#### **Host and device memory are separate entities**

- *Device* **pointers point to GPU memory May be passed to/from host code May** *not* **be dereferenced in host code**
- *Host* **pointers point to CPU memory May be passed to/from device code May** *not* **be dereferenced in device code**

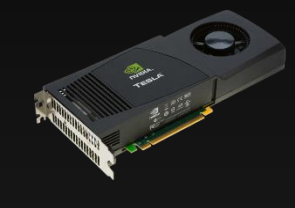

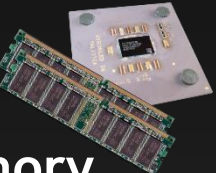

#### **Simple CUDA API for handling device memory**

- **cudaMalloc(), cudaFree(), cudaMemcpy()**  $\bullet$
- **Similar to the C equivalents malloc(), free(), memcpy()** $\qquad \qquad \bullet$

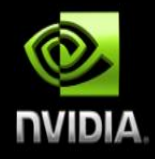
### **Addition on the Device: add()**

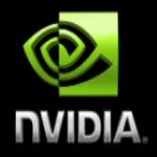

**Returning to our add() kernel**  $\bullet$ 

```
__global__ void add(int *a, int *b, int *c) {
       *c = *a + *b;}
```
**Let's take a look at main()…**

#### **Addition on the Device: main()**

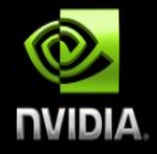

**int main(void) { int a, b, c; /***/ host copies of a, b, c* **int \*d\_a, \*d\_b, \*d\_c;** *// device copies of a, b, c* **int size = sizeof(int);**

> *// Allocate space for device copies of a, b, c* **cudaMalloc((void \*\*)&d\_a, size); cudaMalloc((void \*\*)&d\_b, size); cudaMalloc((void \*\*)&d\_c, size);**

*// Setup input values* **a = 2;**  $b = 7;$ 

#### **Addition on the Device: main()**

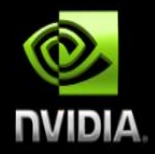

*// Copy inputs to device*

**cudaMemcpy(d\_a, &a, size, cudaMemcpyHostToDevice); cudaMemcpy(d\_b, &b, size, cudaMemcpyHostToDevice);**

*// Launch add() kernel on GPU* **add<<<1,1>>>(d\_a, d\_b, d\_c);**

*// Copy result back to host*

**cudaMemcpy(&c, d\_c, size, cudaMemcpyDeviceToHost);**

```
// Cleanup
cudaFree(d_a); cudaFree(d_b); cudaFree(d_c);
return 0;
```
**}**

### **Moving to Parallel**

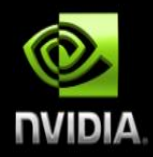

#### **GPU computing is about massive parallelism**

**So how do we run code in parallel on the device?**  $\bullet$ 

add<<< 1, 1 >>>();

add<<< **N**, 1 >>>();

**Instead of executing add() once, execute N times in parallel** $\bullet$ 

## **CUDA logical architecture**

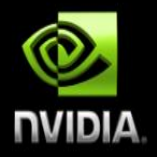

- **A kernel is launched as a grid of**   $\bullet$ **blocks of threads**
	- **blockIdx and threadIdx can represent up to 3 dimensions**
- **Built-in variables:**
	- **threadIdx**
	- **blockIdx**
	- **blockDim**
	- **gridDim**

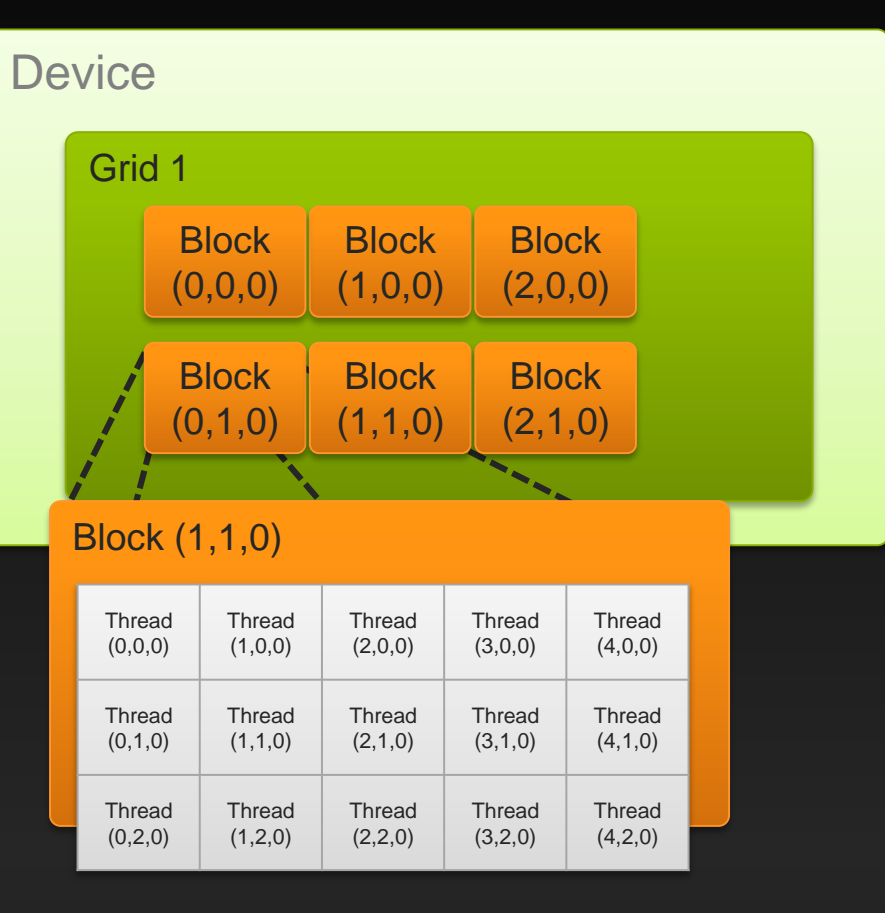

### **Vector Addition on the Device**

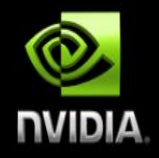

- **With add() running in parallel we can do vector addition**
- **Terminology: each parallel invocation of**  $_{add}(i)$  **is referred to as a block** 
	- **The set of blocks is referred to as a grid**
	- **Each invocation can refer to its block index using blockIdx.x**

```
__global__ void add(int *a, int *b, int *c) {
       c[blockIdx.x] = a[blockIdx.x] + b[blockIdx.x];
}
```
**By using blockIdx.x to index into the array, each block handles a different index**

#### **Vector Addition on the Device**

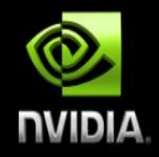

```
__global__ void add(int *a, int *b, int *c) {
       c[blockIdx.x] = a[blockIdx.x] + b[blockIdx.x];
}
```
**On the device, each block can execute in parallel:**

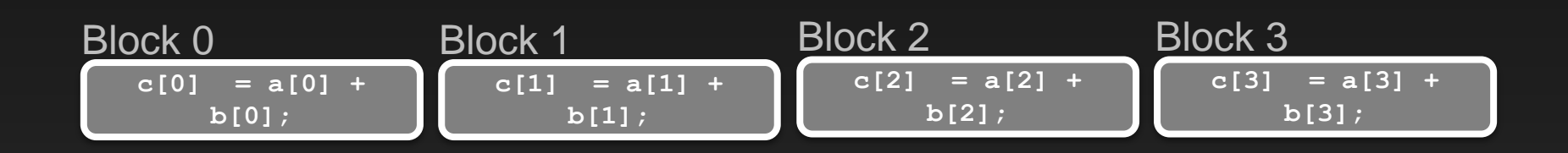

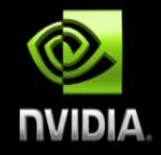

**Returning to our parallelized add() kernel**  $\bullet$ 

```
__global__ void add(int *a, int *b, int *c) {
       c[blockIdx.x] = a[blockIdx.x] + b[blockIdx.x];
}
```
**Let's take a look at main()…**

#### **Vector Addition on the Device: main()**

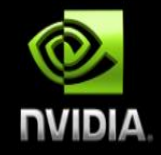

**#define N 512 int main(void) { int \*a, \*b, \*c;** *// host copies of a, b, c* **int \*d\_a, \*d\_b, \*d\_c;** *// device copies of a, b, c*  $int size = N * size of(int);$ 

*//* **Alloc space for device copies of a, b, c cudaMalloc((void \*\*)&d\_a, size); cudaMalloc((void \*\*)&d\_b, size); cudaMalloc((void \*\*)&d\_c, size);**

```
// Alloc space for host copies of a, b, c and setup input values
a = (int *)malloc(size); random_ints(a, N);
b = (int *)malloc(size); random ints(b, N);
c = (int *)malloc(size);
```
#### **Vector Addition on the Device: main()**

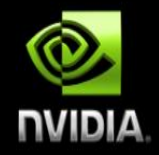

*// Copy inputs to device*

**cudaMemcpy(d\_a, a, size, cudaMemcpyHostToDevice); cudaMemcpy(d\_b, b, size, cudaMemcpyHostToDevice);**

*// Launch add() kernel on GPU with N blocks* add<<<N, 1>>>(d a, d b, d c);

*// Copy result back to host* **cudaMemcpy(c, d\_c, size, cudaMemcpyDeviceToHost);**

```
// Cleanup
free(a); free(b); free(c);
cudaFree(d_a); cudaFree(d_b); cudaFree(d_c);
return 0;
```
**}**

## **CUDA logical architecture**

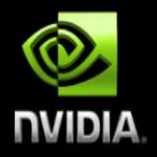

- **A kernel is launched as a grid of blocks of threads**
	- **blockIdx and threadIdx can represent up to 3 dimensions**
- **Built-in variables:**
	- **threadIdx**
	- **blockIdx**
	- **blockDim**
	- **gridDim**

#### **Device**

**Thread** (0,1,0)

**Thread** (0,2,0) **Thread**  $(1,1,0)$ 

**Thread**  $(1,2,0)$ 

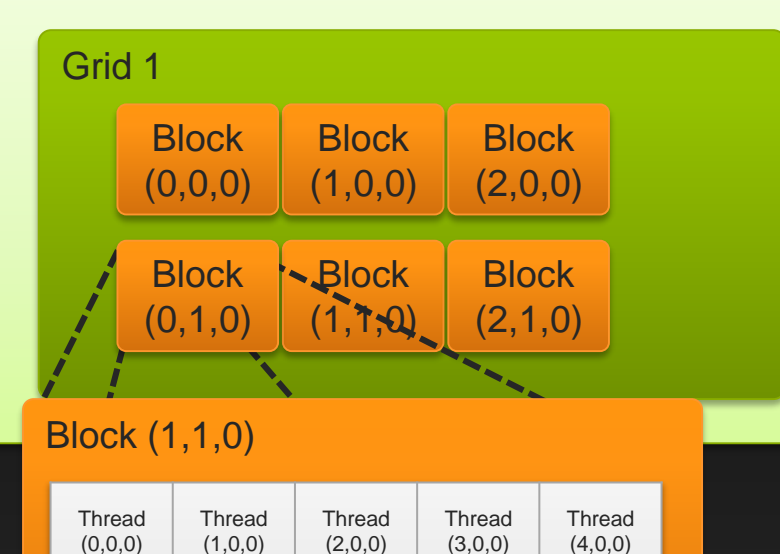

Thread  $(2,1,0)$ 

**Thread**  $(2,2,0)$  **Thread** (3,1,0)

**Thread** (3,2,0) **Thread** (4,1,0)

**Thread** (4,2,0)

## **Threads Hierarchy**

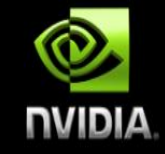

#### **A block can be split into parallel threads**

**all threads execute the same sequential program**

#### **Thread block is a group of threads that can:**  $\bullet$

- **Synchronize their execution**  $\bullet$
- **Communicate via shared memory** the state of the state  $\left| \begin{matrix} 10 & 10 & \text{cm} & \text{cm} \\ \text{cm} & \text{cm} & \text{cm} & \text{cm} \end{matrix} \right|$  $\bullet$

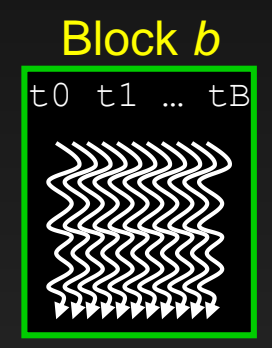

Thread *t*

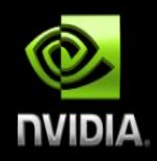

- **Terminology: a block can be split into parallel threads**
- **Let's change add() to use parallel** *threads* **instead of parallel** *blocks*

```
__global__ void add(int *a, int *b, int *c) {
    c[threadIdx.x] = a[threadIdx.x] + b[threadIdx.x];
}
```
- **We use threadIdx.x instead of blockIdx.x**
- **Need to make one change in main()…**

## **Vector Addition Using Threads: main()**

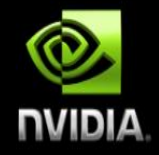

```
#define N 512
int main(void) {
   int *a, *b, *c; // host copies of a, b, c
   int *d_a, *d_b, *d_c; // device copies of a, b, c
   int size = N * size of(int);
```

```
// Alloc space for device copies of a, b, c
cudaMalloc((void **)&d_a, size);
cudaMalloc((void **)&d_b, size);
cudaMalloc((void **)&d_c, size);
```

```
// Alloc space for host copies of a, b, c and setup input values
a = (int *)malloc(size); random_ints(a, N);
b = (int *)malloc(size); random ints(b, N);
c = (int *)malloc(size);
```
## **Vector Addition Using Threads: main()**

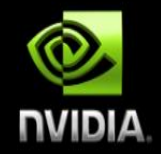

*// Copy inputs to device*

**cudaMemcpy(d\_a, a, size, cudaMemcpyHostToDevice); cudaMemcpy(d\_b, b, size, cudaMemcpyHostToDevice);**

*// Launch add() kernel on GPU with N threads* **add<<<1,N>>>(d\_a, d\_b, d\_c);**

*// Copy result back to host* **cudaMemcpy(c, d\_c, size, cudaMemcpyDeviceToHost);**

#### *// Cleanup*

```
free(a); free(b); free(c);
cudaFree(d_a); cudaFree(d_b); cudaFree(d_c);
return 0;
```
**}**

## **Combining Blocks** *and* **Threads**

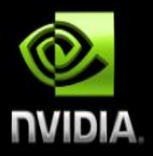

**We've seen parallel vector addition using:**  $\bullet$ 

- **Many blocks with one thread each**  $\qquad \qquad \bullet$
- **One block with many threads**  $\qquad \qquad \bullet$
- **Adapting vector addition to use both** *blocks* **and** *threads*  $\bullet$
- **Data indexing…** $\bullet$

# **Indexing Arrays with Blocks and Threads**

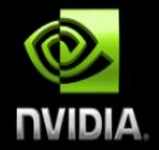

**No longer as simple as using blockIdx.x and threadIdx.x**

**Consider indexing an array with one element per thread (8 threads/block)**  $\bullet$ 

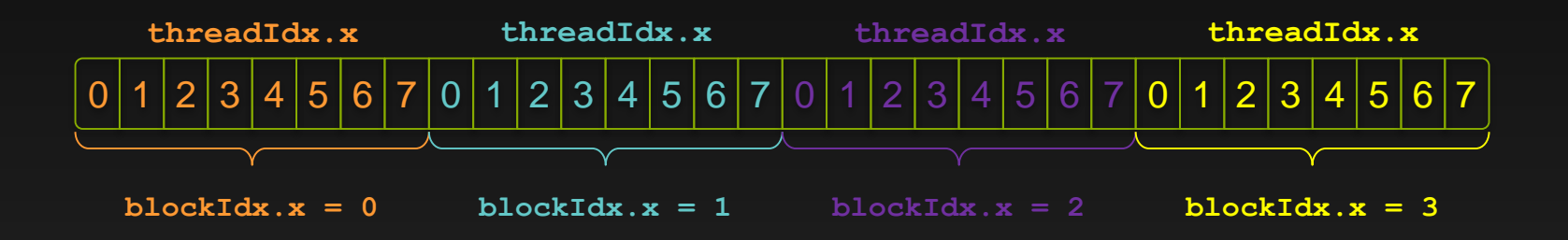

**With M threads/block a unique index for each thread is given by: int index = blockIdx.x \* M + threadIdx.x;**

### **Indexing Arrays: Example**

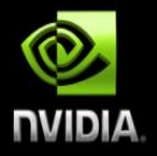

**Which thread will operate on the red element?** 

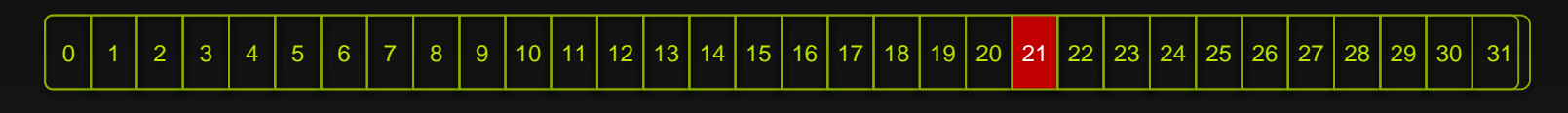

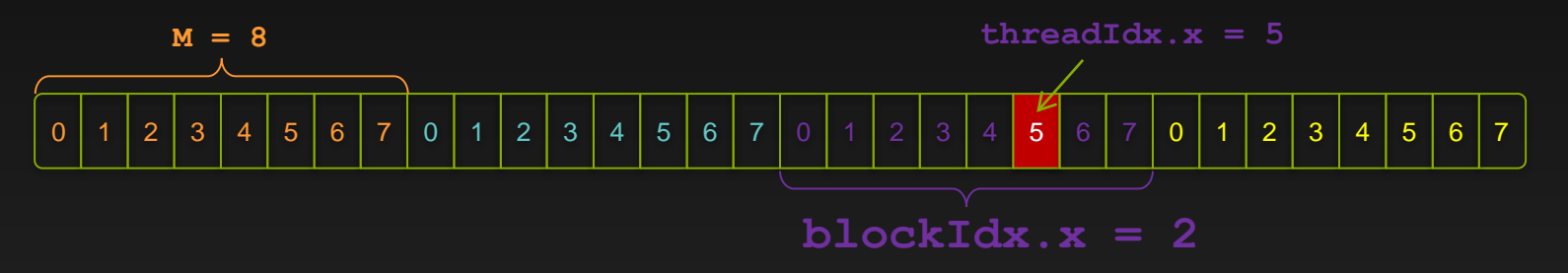

**int index = threadIdx.x + blockIdx.x \* M; = 5 + 2 \* 8; = 21;**

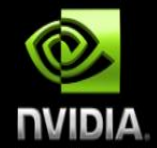

**Use the built-in variable blockDim.x for threads per block int index = threadIdx.x + blockIdx.x \* blockDim.x;**

**Combined version of add() to use parallel threads** *and* **parallel blocks \_\_global\_\_ void add(int \*a, int \*b, int \*c) { int index = threadIdx.x + blockIdx.x \* blockDim.x; c[index] = a[index] + b[index]; }**

**What changes need to be made in main()?**

### **Addition with Blocks and Threads: main()**

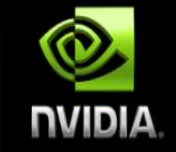

```
#define N (2048*2048)
#define THREADS_PER_BLOCK 512
int main(void) {
   int *a, *b, *c; // host copies of a, b, c
   int *d_a, *d_b, *d_c; // device copies of a, b, c
   int size = N * sizeof(int);
```

```
// Alloc space for device copies of a, b, c
cudaMalloc((void **)&d_a, size);
cudaMalloc((void **)&d_b, size);
cudaMalloc((void **)&d_c, size);
```

```
// Alloc space for host copies of a, b, c and setup input values
a = (int *) malloc(size); random ints(a, N);
b = (int *)malloc(size); random ints(b, N);
c = (int *)malloc(size);
```
## **Addition with Blocks and Threads: main()**

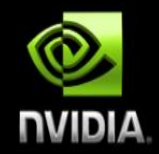

*// Copy inputs to device* **cudaMemcpy(d\_a, a, size, cudaMemcpyHostToDevice); cudaMemcpy(d\_b, b, size, cudaMemcpyHostToDevice);**

*// Launch add() kernel on GPU* add<<<N/THREADS\_PER\_BLOCK,THREADS\_PER\_BLOCK>>>(d\_a, d\_b, d\_c);

*// Copy result back to host*

**cudaMemcpy(c, d\_c, size, cudaMemcpyDeviceToHost);**

#### *// Cleanup*

```
free(a); free(b); free(c);
cudaFree(d_a); cudaFree(d_b); cudaFree(d_c);
return 0;
```
**}**

### **Handling Arbitrary Vector Sizes**

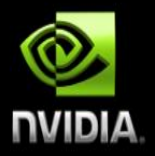

- **Typical problems are not friendly multiples of blockDim.x**
- **Avoid accessing beyond the end of the arrays:**

```
Update the kernel launch:
  __global__ void add(int *a, int *b, int *c, int n) {
     int index = threadIdx.x + blockIdx.x * blockDim.x;
     if (index < n)
         c[index] = a[index] + b[index];
 }
```

```
add<<< (N + M-1) / M, M >>> (d a, d b, d c, N);
```
### **Kernel with 2D Indexing**

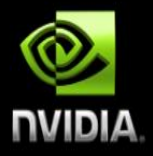

```
global void kernel( int *a, int dimx, int dimy )
{
  int ix = blockIdx.x * blockDim.x + threadIdx.x;int iy = blockIdx.y * blockDim.y + threadIdx.y;int idx = iy * dimx + ix;a[idx] = a[idx]+1;}
```
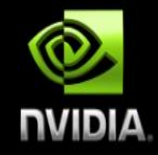

### **Kernel with 2D Indexing**

```
global void kernel( int *a, int dimx, int dimy )
{
  \overline{\text{int ix}} = blockIdx.x*blockDim.x + threadIdx.x;
  int iy = blockldx.y * blockDim.y + threadldx.y;int idx = iy * dimx + ix;[a[idx] = a[idx] + 1;}
```
#### int main()

{

```
int dimx = 16;
int dimy = 16;
int num_bytes = dimx*dimy*sizeof(int);
```
int \*d\_a=0, \*h\_a=0; // device and host pointers

```
h_a = (int*)malloc(num_bytes);
cudaMalloc( (void**)&d_a, num_bytes );
```

```
dim3 grid, block;
block.x = 4;
block.y = 4;
grid.x = dimx / block.x;grid.y = dimy / block.y;
```
kernel<<< grid, block >>> (d\_a, dimx, dimy );

```
cudaMemcpy( h_a, d_a, num_bytes, cudaMemcpyDeviceToHost );
```

```
......
}
```
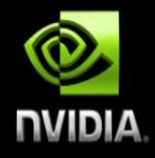

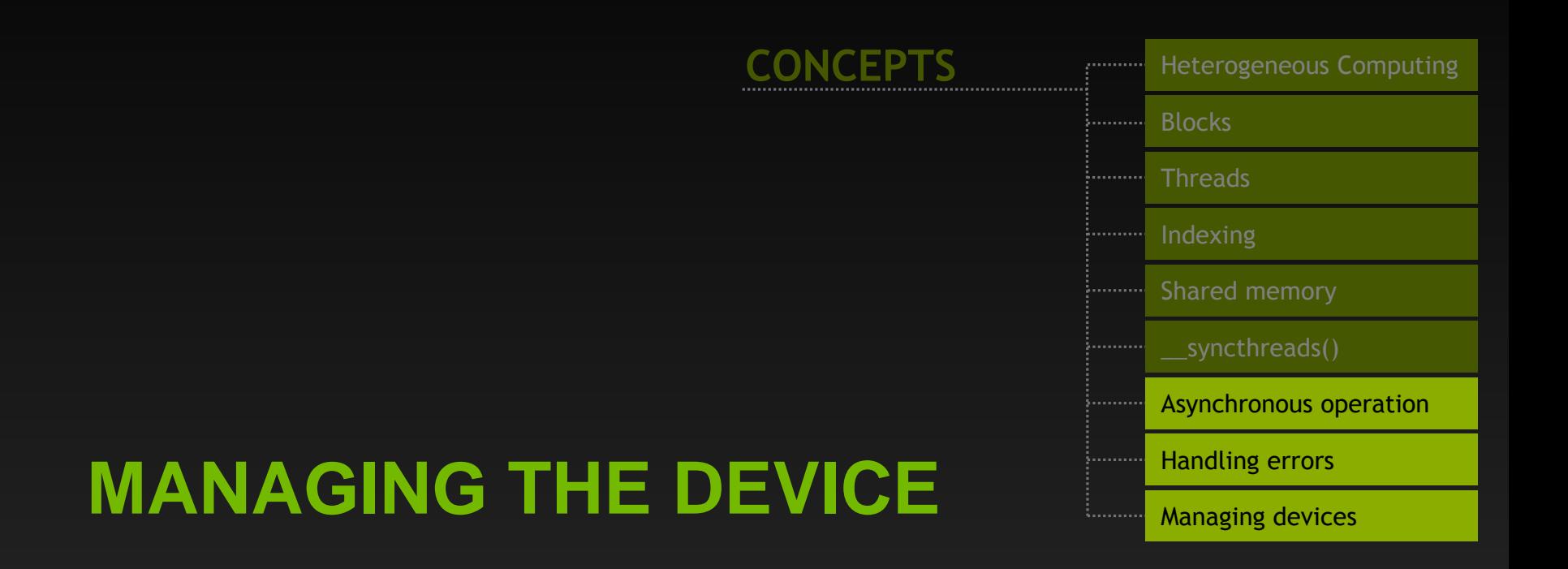

#### **Coordinating Host & Device**

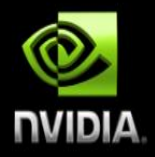

#### **Kernel launches are asynchronous**  $\bullet$

**Control returns to the CPU immediately**  $\bullet$ 

#### **CPU needs to synchronize before consuming the results**

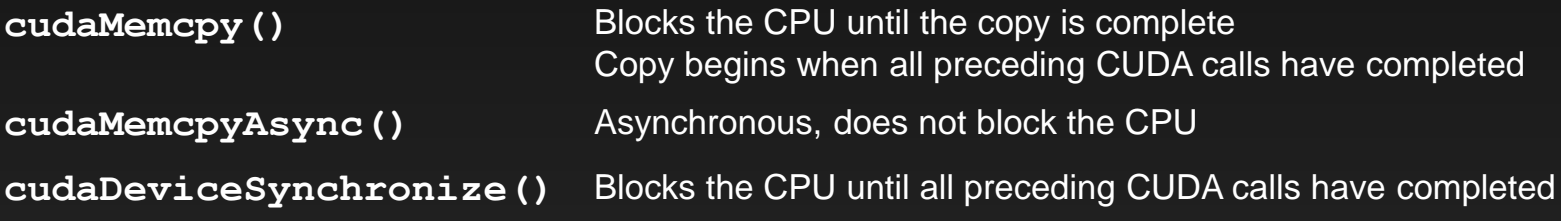

## **Reporting Errors**

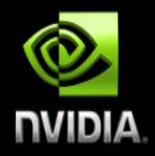

#### **All CUDA API calls return an error code (cudaError\_t)**

- **Error in the API call itself**  $\bullet$ **OR**
- **Error in an earlier asynchronous operation (e.g. kernel)**  $\bullet$

#### **Get the error code for the last error:**

**cudaError\_t cudaGetLastError(void)**

#### **Get a string to describe the error:**

**char \*cudaGetErrorString(cudaError\_t)**

**printf("%s\n", cudaGetErrorString(cudaGetLastError()));**

#### **Device Management**

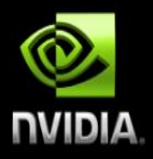

#### **Application can query and select GPUs**

**cudaGetDeviceCount(int \*count) cudaSetDevice(int device) cudaGetDevice(int \*device) cudaGetDeviceProperties(cudaDeviceProp \*prop, int device)**

#### **Multiple threads can share a device**

#### **A single thread can manage multiple devices**

**cudaSetDevice(i) to select current device cudaMemcpy(…) for peer-to-peer copies**✝

✝ requires OS and device support

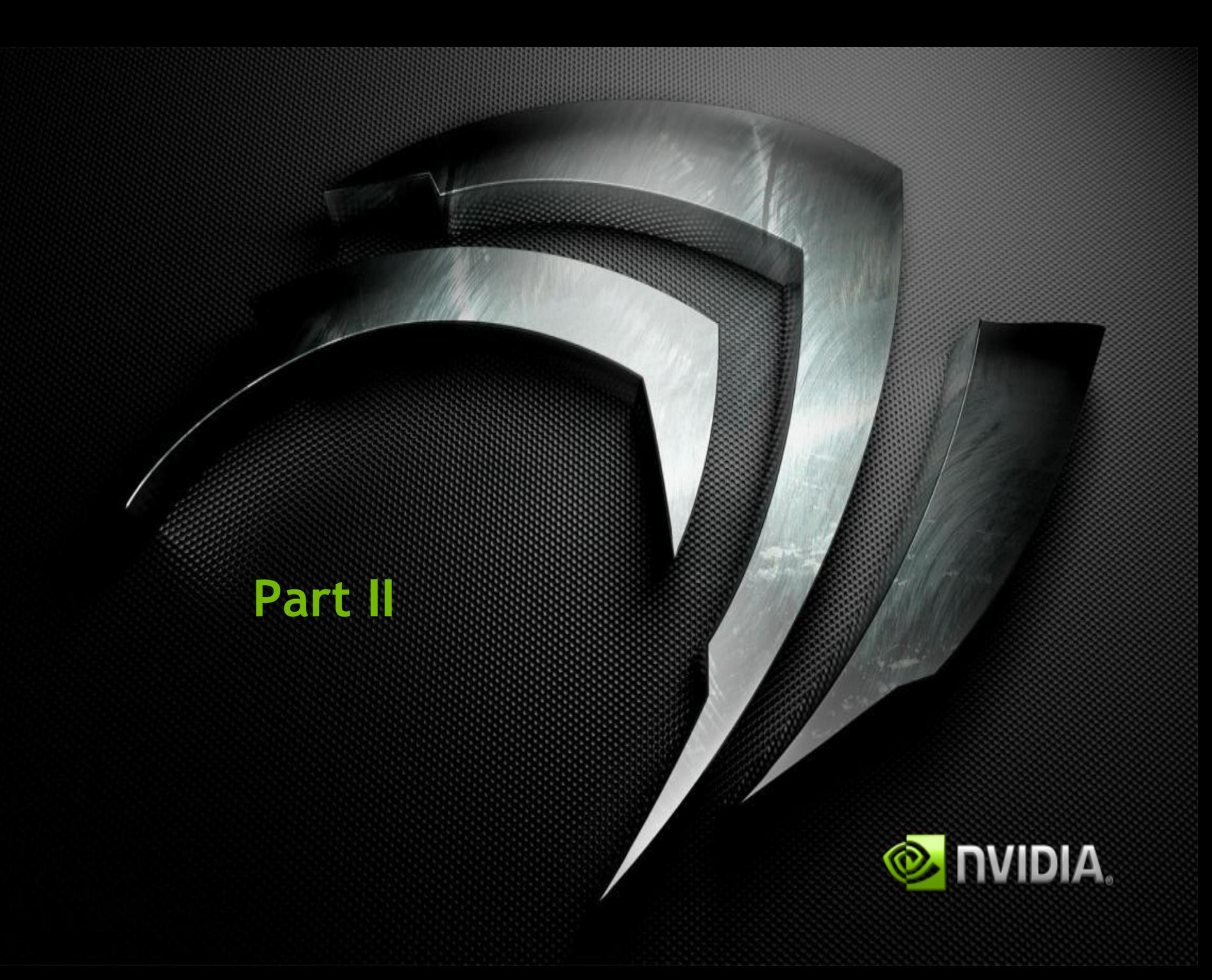

# A Simple Running Example Matrix Multiplication

- Let's now see a simple matrix multiplication example that illustrates the basic features of memory and thread management in CUDA programs
	- Leave shared memory usage until later
	- Local, register usage
	- Thread ID usage
	- Memory data transfer API between host and device
	- Assume square matrix for simplicity

# Programming Model: Square Matrix Multiplication Example

- $P = M * N$  of size WIDTH x WIDTH
- Without tiling:
	- One thread calculates one element of P
	- Needed parts of M and N are loaded WIDTH times from global memory

**M**

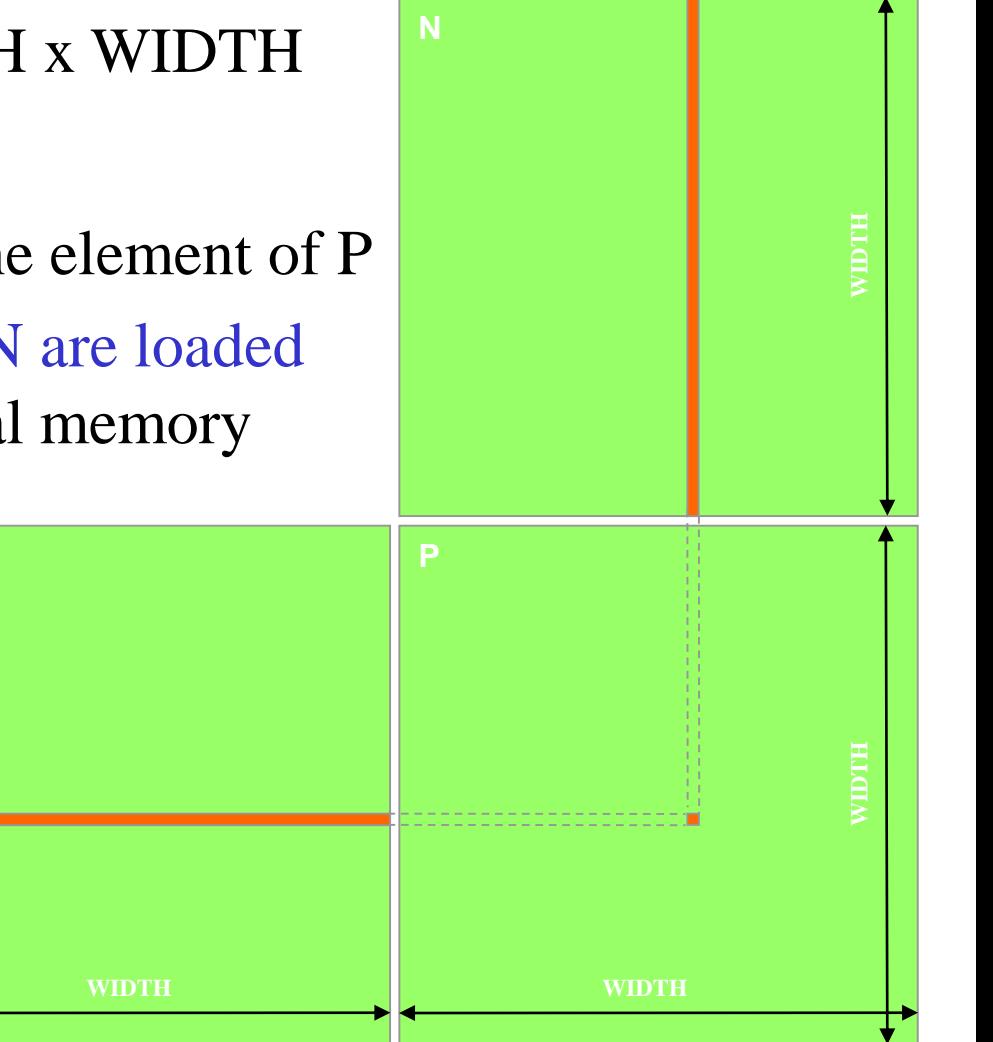

# Memory Layout of a Matrix in C

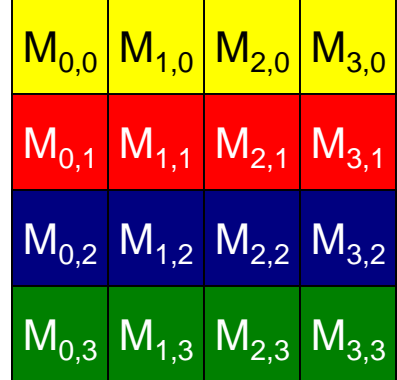

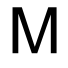

 $\rm M_{0,0}\bigl|\rm\,M_{1,0}\bigr|\rm\,M_{2,0}\bigr|\rm\,M_{3,0}\bigr|\rm\,M_{0,1}\bigr|\rm\,M_{1,1}\bigr|\rm\,M_{2,1}\bigr|\rm\,M_{3,1}\bigr|\rm\,M_{0,2}\bigr|\rm\,M_{1,2}\bigr|\rm\,M_{3,2}\bigr|\rm\,M_{0,3}\bigr|\rm\,M_{1,3}\bigr|\rm\,M_{2,3}\bigr|\rm\,M_{3,3}$ 

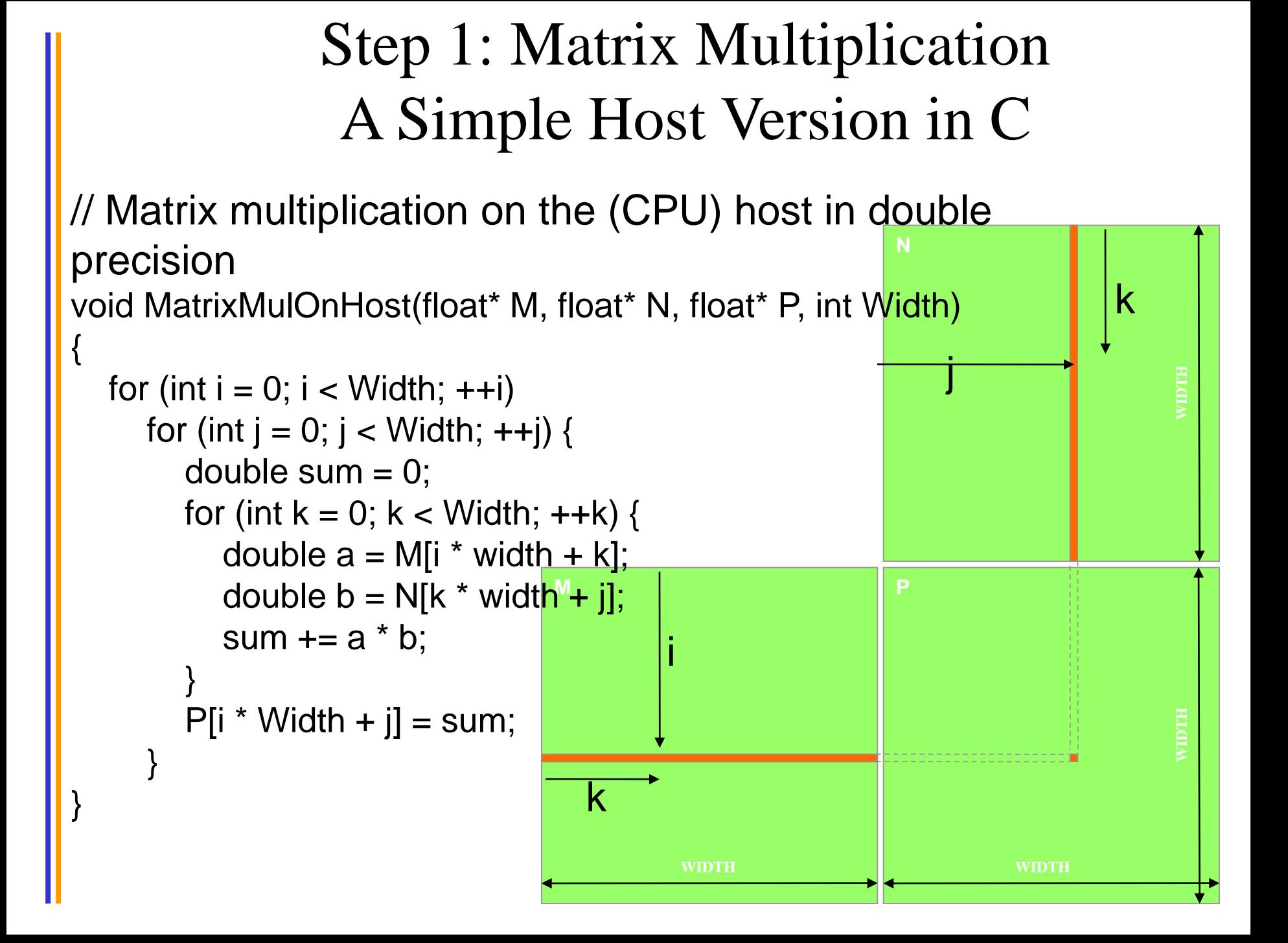

```
Step 2: Input Matrix Data Transfer
         (Host-side Code)
```
void MatrixMulOnDevice(float\* M, float\* N, float\* P, int Width)

```
int size = Width * Width * sizeof(float);
float* Md, Nd, Pd;
```
{

…

1. // Allocate and Load M, N to device memory cudaMalloc(&Md, size); **cudaMemcpy(Md, M, size, cudaMemcpyHostToDevice);**

cudaMalloc(&Nd, size); **cudaMemcpy(Nd, N, size, cudaMemcpyHostToDevice);**

// Allocate P on the device cudaMalloc(&Pd, size);

# Step 3: Output Matrix Data Transfer (Host-side Code)

2. // Kernel invocation code – to be shown later …

3. // Read P from the device **cudaMemcpy(P, Pd, size, cudaMemcpyDeviceToHost);**

// Free device matrices cudaFree(Md); cudaFree(Nd); cudaFree (Pd); }

## Step 4: Kernel Function

#### // Matrix multiplication kernel – per thread code

{

\_\_global\_\_ void MatrixMulKernel(float\* Md, float\* Nd, float\* Pd, int Width)

// Pvalue is used to store the element of the matrix // that is computed by the thread float Pvalue  $= 0$ ;
### Step 4: Kernel Function (cont.)

```
for (int k = 0; k < Width; ++k) {
  float Melement = Md[threadIdx.y*Width+k];
  float Nelement = Nd[k^*Width+threadldx.x];
  Pvalue += Melement * Nelement;
```
Pd[threadIdx.y\*Width+threadIdx.x] = Pvalue;

}

}

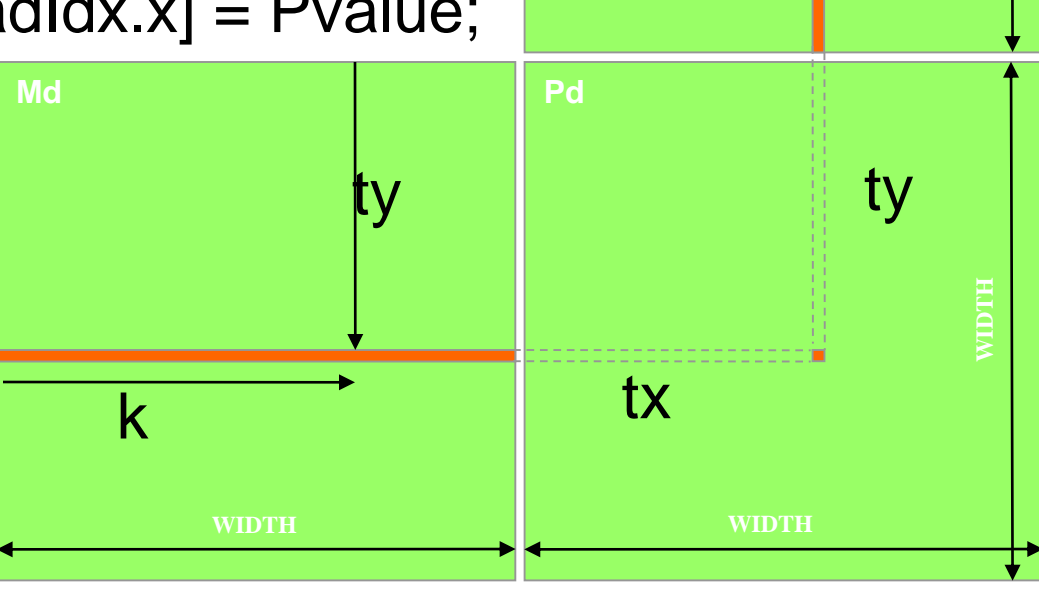

**Nd**

tx

**WIDTH**

k

Step 5: Kernel Invocation (Host-side Code)

// Setup the execution configuration dim3 dimGrid(1, 1); // one block only! dim3 dimBlock(Width, Width);

// Launch the device computation threads! MatrixMulKernel<<<dimGrid, dimBlock>>>(Md, Nd, Pd, Width);

# Only One Thread Block Used !

- One Block of threads compute matrix Pd
	- Each thread computes one element of Pd
- Each thread
	- Loads a row of matrix Md
	- Loads a column of matrix Nd
	- Perform one multiply and addition for each pair of Md and Nd elements
	- Compute to global memory access ratio\* close to 1:1 (not very high)
- Size of matrix limited by the number of threads allowed in a thread block ! (e.g. 1024 only!)

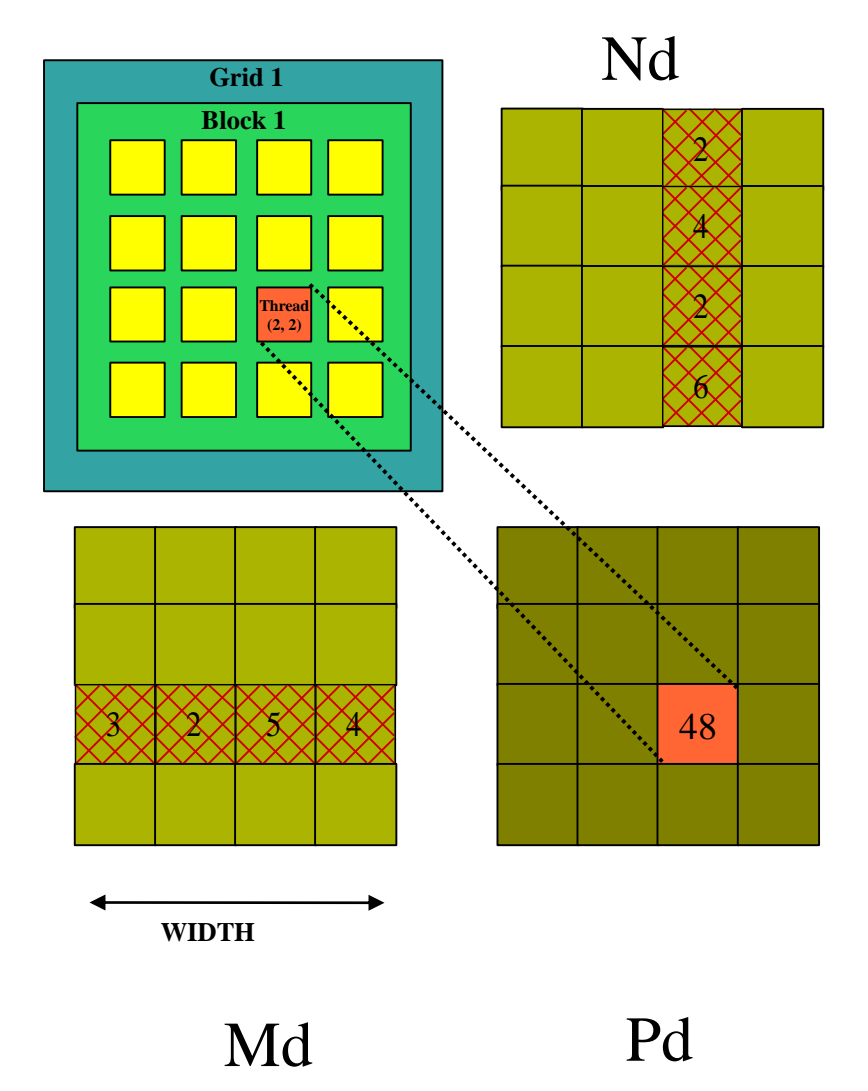

\*CGMA (Computation to Global Memory Access) index: around 20/30:1 to be REALLY good!

### Step 7: Handling Arbitrary Sized Square Matrices

- Have each 2D thread block to compute Md a (TILE\_WIDTH)<sup>2</sup> sub-matrix (tile) of the result matrix
	- $-$  Each has (TILE\_WIDTH)<sup>2</sup> threads
- Generate a 2D Grid of (WIDTH/TILE\_WIDTH)<sup>2</sup>blocks

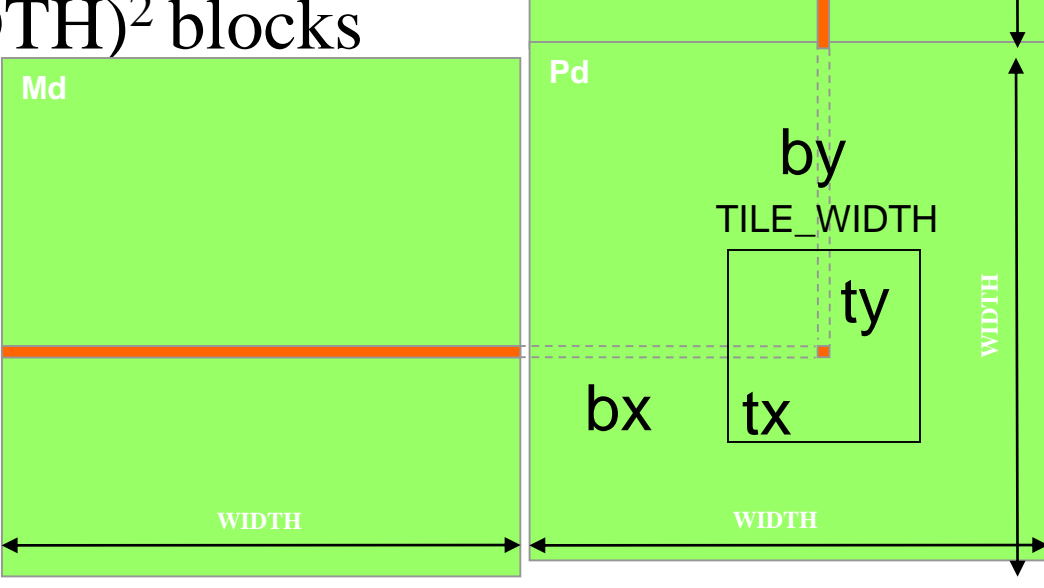

**WIDTH**

## Matrix Multiplication Using Multiple Blocks

- Break-up Pd into tiles
- Each block calculates one tile
	- Each thread calculates one element
	- Block size equal tile size

**2**

**0**

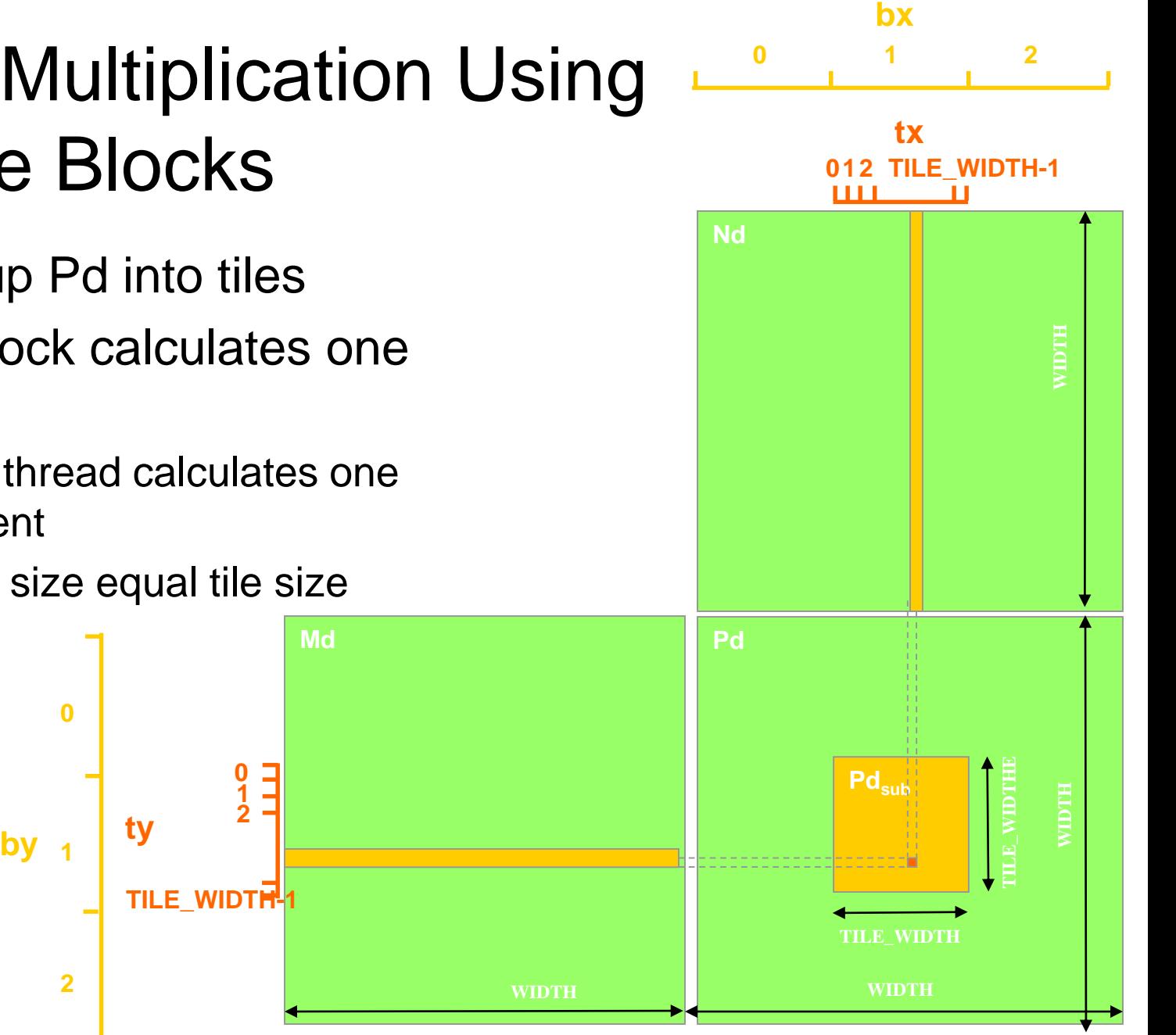

### A Small Example

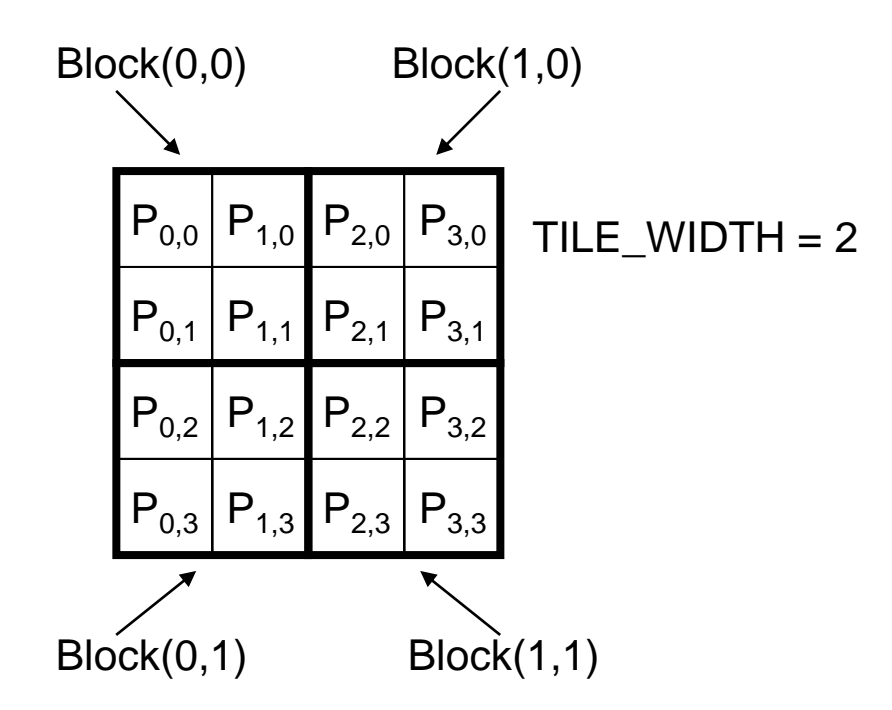

## A Small Example: Multiplication

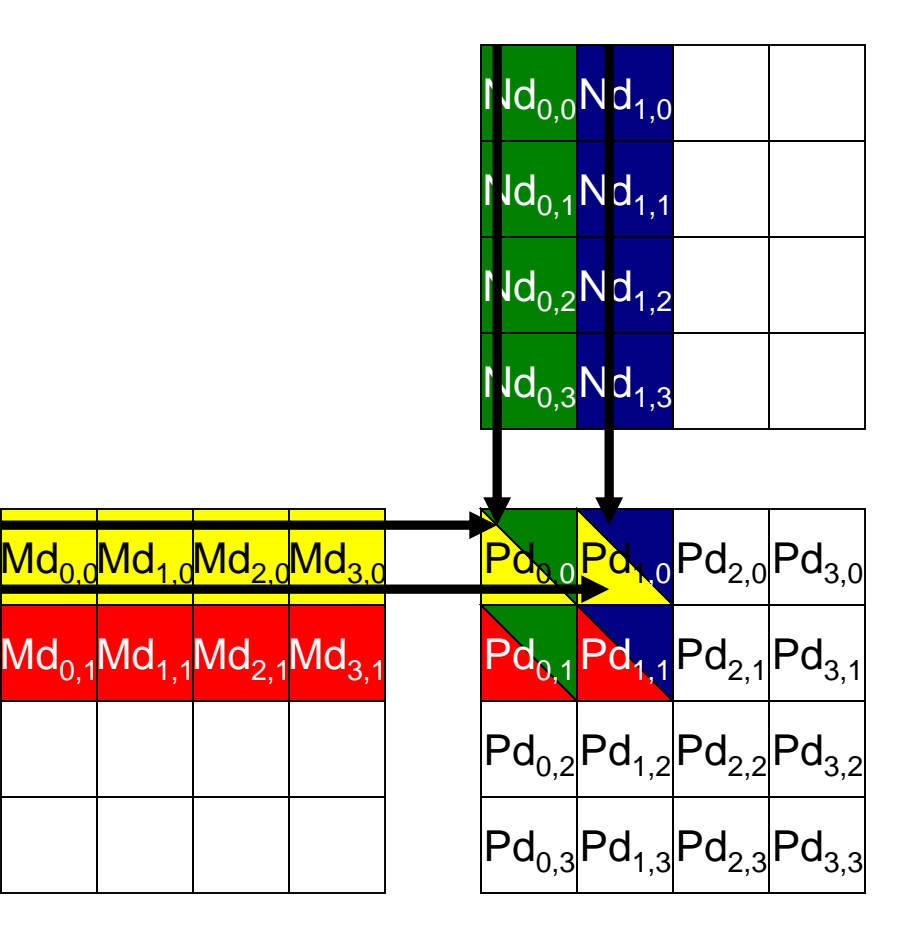

# Revised Matrix Multiplication Kernel using Multiple Blocks

qlobal void MatrixMulKernel(float\* Md, float\* Nd, float\* Pd, int Width)

```
// Calculate the row index of the Pd element and M
int Row = blockIdx.y*TILE WIDTH + threadIdx.y;// Calculate the column idenx of Pd and N
int Col = blockIdx.*TILE WIDTH + threadIdx.x;
```

```
float Pvalue = 0;
// each thread computes one element of the block sub-matrix
for (int k = 0; k < Width; ++k)
 Pvalue += Md[Row*Width+k] * Nd[k*Width+Col];
```

```
Pd[Row*Width+Col] = Pvalue;
```
{

}

Revised Step 5: Kernel Invocation (Host-side Code)

// Setup the execution configuration dim3 dimGrid(Width/TILE\_WIDTH, Width/TILE\_WIDTH); dim3 dimBlock(TILE\_WIDTH, TILE\_WIDTH);

// Launch the device computation threads! MatrixMulKernel<<<dimGrid, dimBlock>>>(Md, Nd, Pd, Width);

## Review: CUDA Thread Block

- All threads in a block execute the same kernel program (SPMD)
- Programmer declares block:
	- Block size 1 to **1024** concurrent threads
	- Block shape 1D, 2D, or 3D
	- Block dimensions in threads
- Threads have thread id numbers within block
	- Thread program uses thread id to select work and address shared data
- Threads in the same block share data and **synchronize** while doing their share of the work
- **Threads in different blocks cannot cooperate:**
	- Each block can execute in any order relative to other blocks!

#### **CUDA Thread Block**

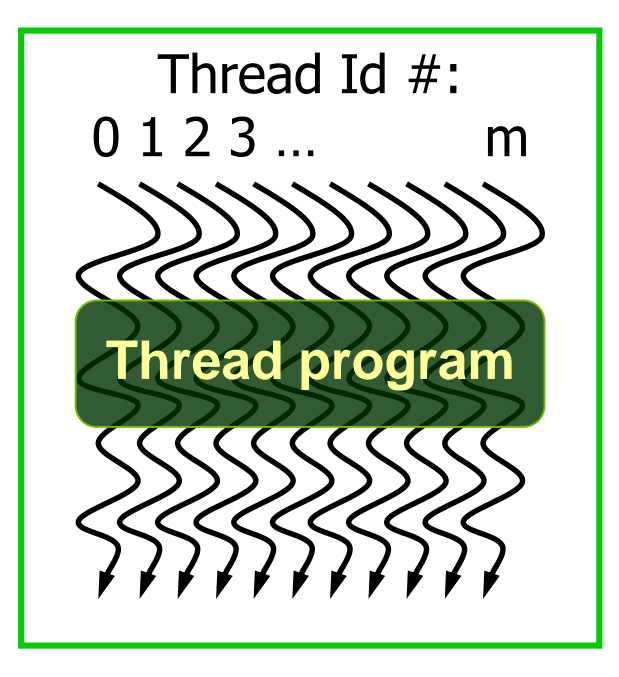

# Transparent Scalability

• Since threads in different blocks **cannot** perform barrier synchronization with each other, the runtime system is free to assigns blocks to any processor at any time, depending on hardware

– A kernel scales across any number of parallel processors

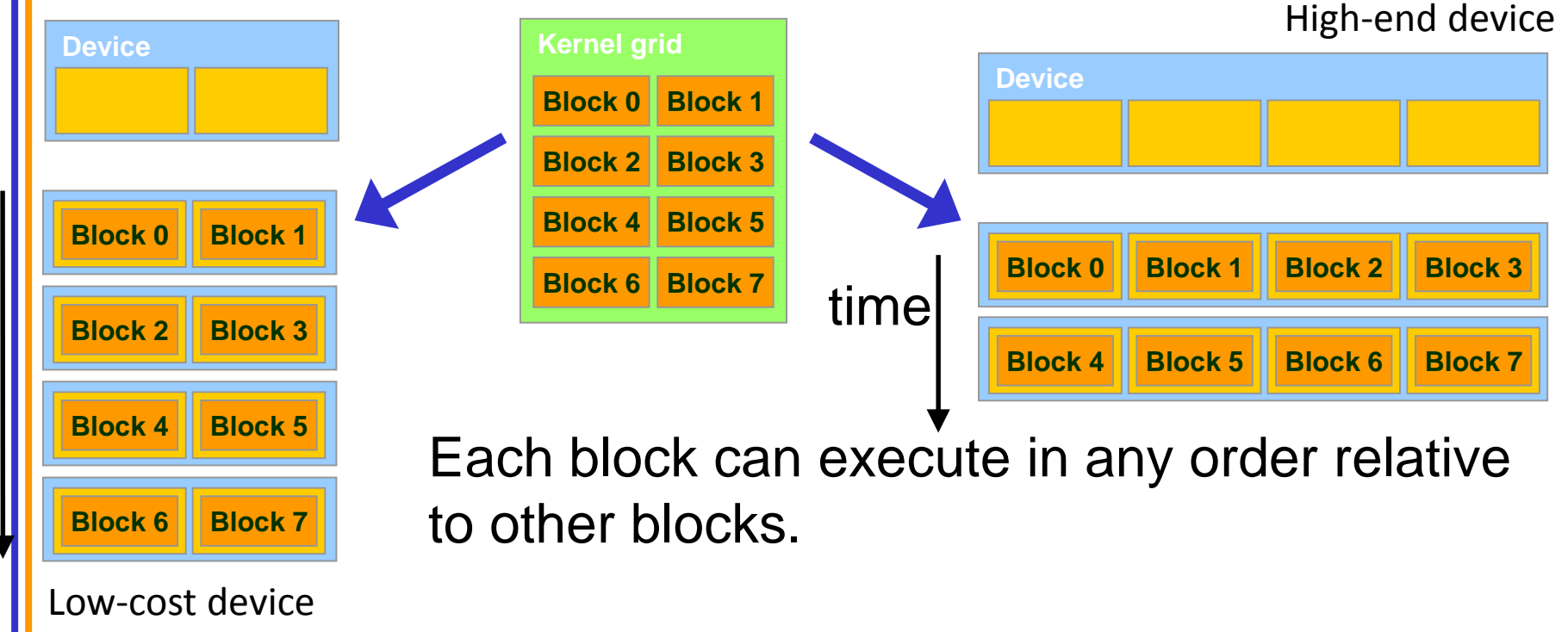

## G80 CUDA mode – A Review

- Processors execute computing threads
- New operating mode/HW interface for computing

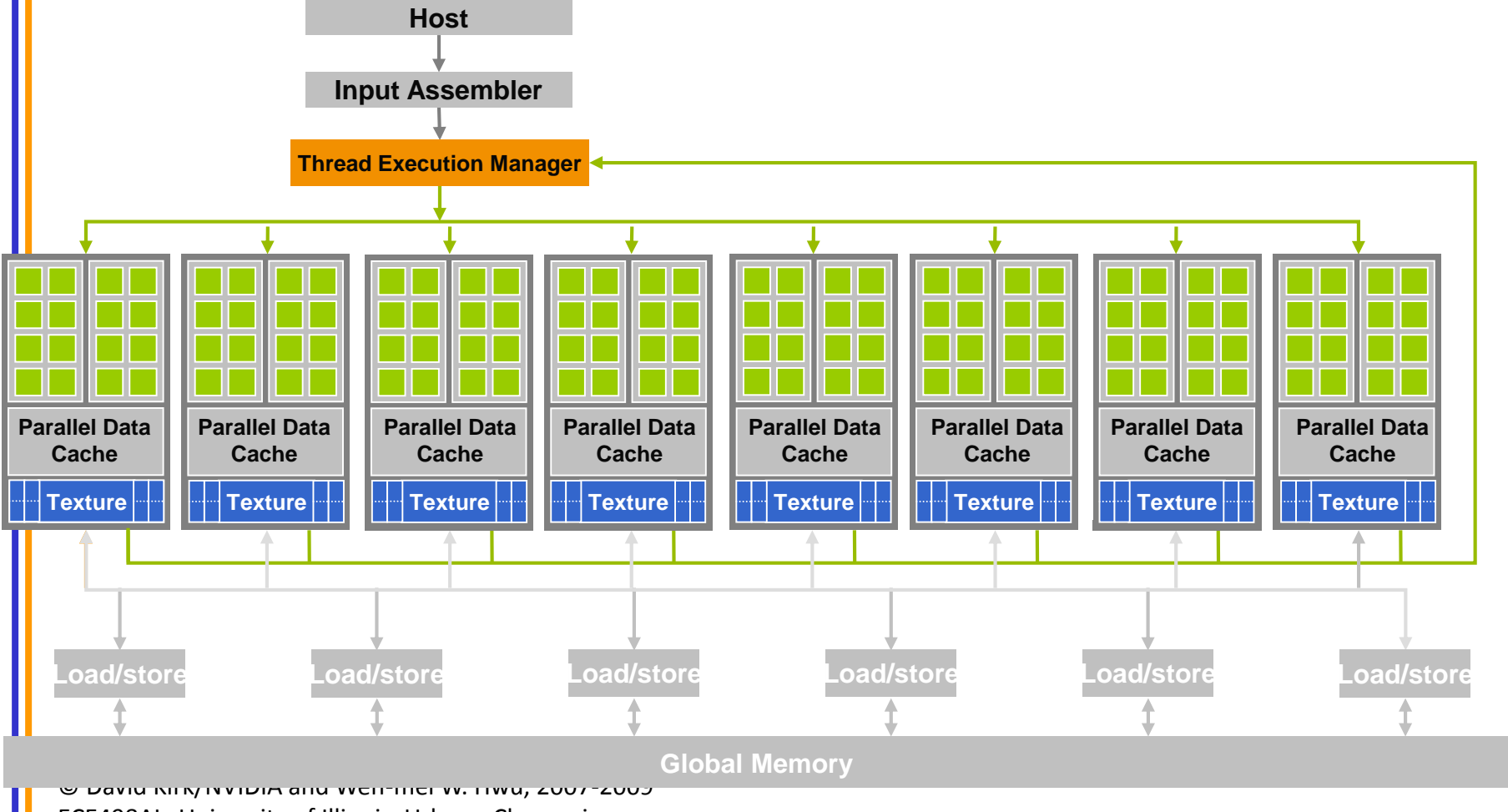

ECE498AL, University of Illinois, Urbana-Champaign

## G80 Example: Executing Thread Blocks

 $t0 t1 t2 ...$  tm

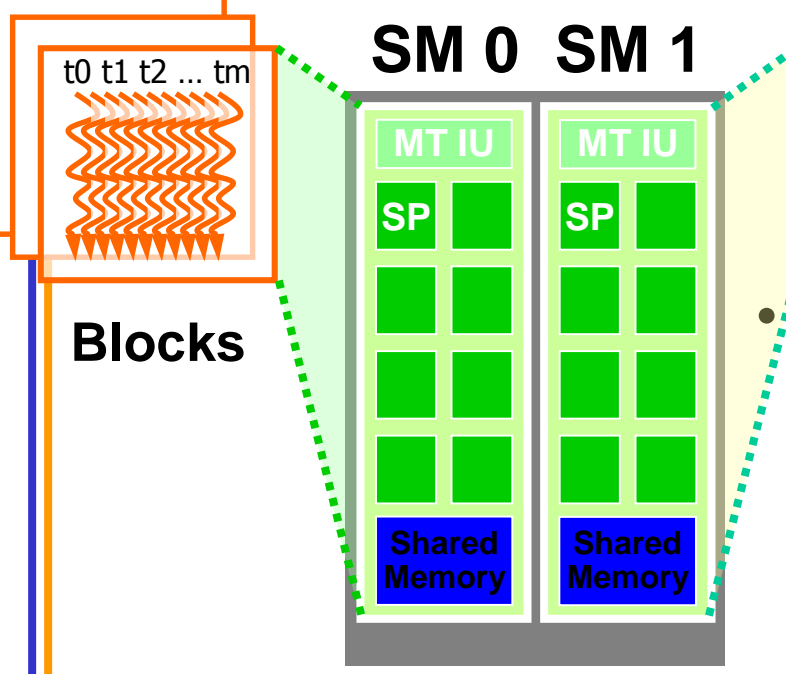

Threads are assigned to Streaming Multiprocessors in block granularity

**Blocks**

- Up to **8** (physical) blocks to each SM as resource allows
- SM in G80 can take up to **768** (physical) threads
	- Could be 256 (threads/block) \* 3 blocks
	- Or 128 (threads/block) \* 6 blocks, etc.
- Threads run concurrently
	- SM maintains thread/block id #s
	- SM manages/schedules thread execution

# G80 Example: Warps and Thread Scheduling

- Each Block is executed as 32-thread Warps
	- An implementation decision, not part of the CUDA programming model
	- Warps are scheduling units in SM
	- **SIMD** !
- If 3 blocks are assigned to an SM and each block has 256 threads, how many Warps are there in an SM?
	- Each Block is divided into  $256/32 = 8$  Warps
	- There are  $8 * 3 = 24$  Warps

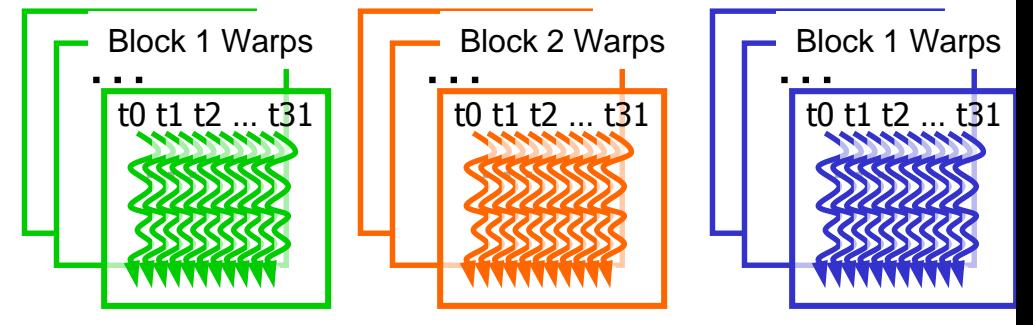

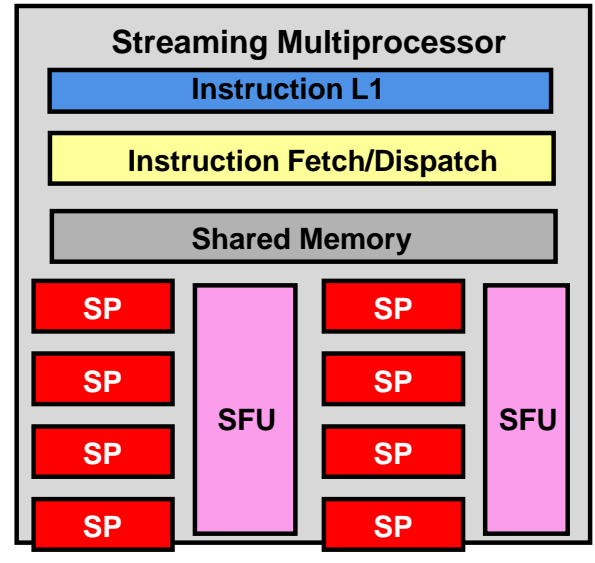

## G80 Example: Thread Scheduling (Cont.)

- Each SM implements **zero-overhead warp scheduling**:
	- Warps whose next instruction has its operands ready for consumption are eligible for execution (i.e. Cuda runtime system maintains a list of warp blocks…)
	- (**Latency tollerance**) Eligible Warps are selected for execution on a prioritized scheduling policy (ex: **Post office queue**)
	- All threads in a warp execute the same instruction when selected (i.e. **SIMD fashion**)

#### **G80 Block Granularity Considerations** (max 8 blocks – 768 threads, which ever comes first!)

- For Matrix Multiplication using multiple blocks, should I use 8X8, 16X16 or 32X32 blocks?
	- For 8X8, we have 64 threads per Block. Since **each SM** can take up to 768\* threads, there are 12 Blocks. However, each SM can only take up to 8 Blocks, only 8\*64=512 threads will go into each SM!

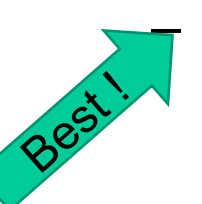

– For 16X16, we have 256 threads per Block. Since each SM can take up to 768 threads, it can take up to 3 Blocks and achieve **full capacity** unless other resource considerations overrule.

– For 32X32, we have 1024 threads per Block. Not even one can fit into an SM! (max 768!)

Physical threads for G80 ! 1024 virtual threads per block from Compute capability 2.0 on...

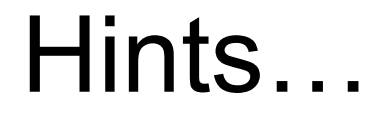

### 1.Cuda occupancy calculator!

### 2.cudaGetDeviceProperties()

# CUDA Variable Type Qualifiers

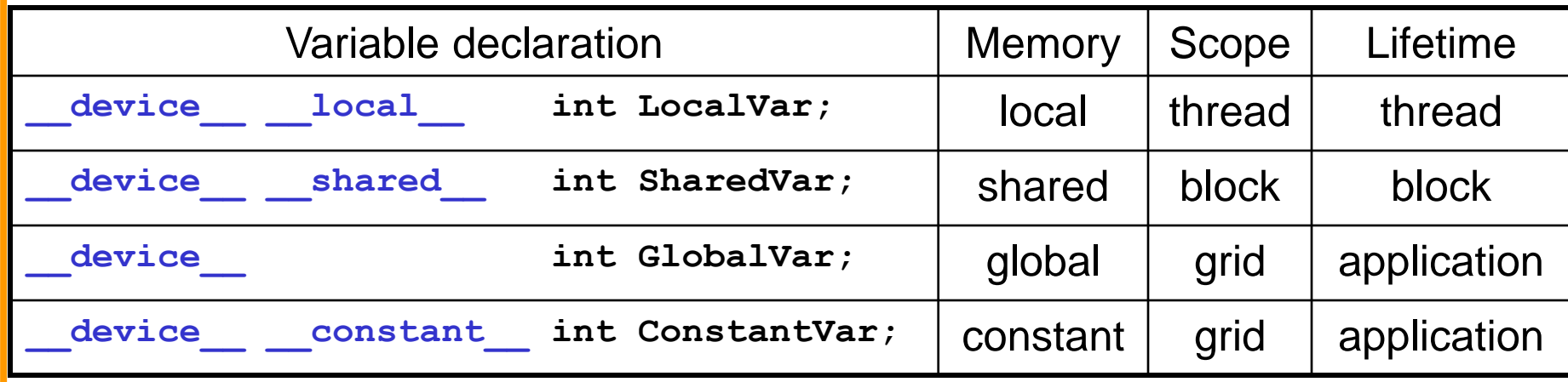

**device\_\_ is optional when used with \_\_local\_\_**, **\_\_shared\_\_**, or **\_\_constant\_\_**

- Automatic variables without any qualifier reside in a register
	- Except arrays that reside in local memory

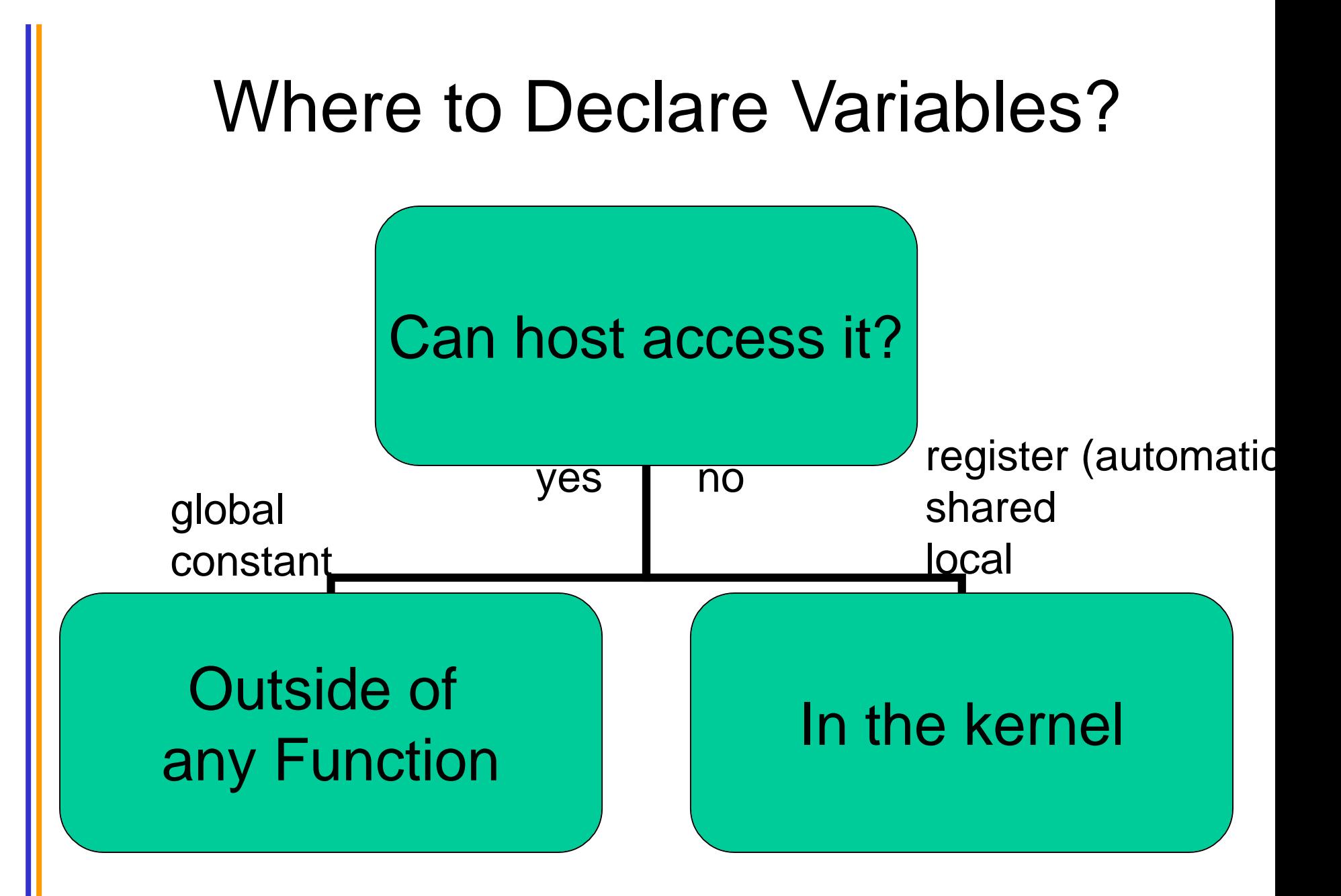

# Global memory access efficiency

- Although having many threads available for execution can theoretically **tolerate long memory access latency**, one can easily run into a situation where traffic congestion (ie. **too much global memory accesses** ) prevents all but few threads from making progress, thus rendering some SM idle!
- A common strategy for reducing global memory traffic (i.e. increasing the number of floating-point operations performed for each access to the global memory) is to **partition the data into subsets called tiles** such that each tile fits into the **shared memory** and the kernel computations on these tiles can be done independently of each other.
- In the simplest form, **the tile dimensions equal those of the block.**

# A Common Programming Strategy

- **Global memory** resides in device memory (DRAM) much **slower** access than **shared memory** (up to 2 order magnitude!)
- So, a profitable way of performing computation on the device is to tile data to take advantage of fast shared memory:
	- Partition data into subsets that fit into shared memory
	- Handle each data subset with one thread block by:
		- Loading the subset from global memory to shared memory, using multiple threads to exploit memory-level parallelism (i.e. **cooperation**)
		- Performing the computation on the subset from shared memory; each thread can efficiently multi-pass over any data element
		- Copying results from shared memory to global memory

# A Common Programming Strategy (Cont.)

- **Constant memory** also resides in device memory (DRAM) - much slower access than shared memory
	- But… cached!
	- Highly efficient access for read-only data
- Carefully divide data according to access patterns
	- $-$  R/Only  $\rightarrow$  constant memory (very fast if in cache)
	- R/W shared within Block  $\rightarrow$  shared memory (very fast)
	- R/W within each thread  $\rightarrow$  registers (very fast)
	- R/W inputs/results  $\rightarrow$  global memory (very slow)

## Matrix Multiplication using Shared Memory

# Review: Matrix Multiplication Kernel using Multiple Blocks

\_\_global\_\_ void MatrixMulKernel(float\* Md, float\* Nd, float\* Pd, int Width)

```
// Calculate the row index of the Pd element and M
int Row = blockIdx.y*TILE WIDTH + threadIdx.y;// Calculate the column idenx of Pd and N
int Col = blockIdx.x*TILE WIDTH + threadIdx.x;
```

```
float Pvalue = 0;
// each thread computes one element of the block sub-
  matrix
for (int k = 0; k < Width; ++k)
 Pvalue += Md[Row*Width+k] * Nd[k*Width+Col];
```

```
Pd[Row*Width+Col] = Pvalue;
```
{

}

### Idea: Use Shared Memory to reuse global memory data

- Each input element is read by Width threads.
- Load each element into Shared Memory and have **several** threads use the local version to reduce the memory bandwidth **M**
	- Tiled algorithms

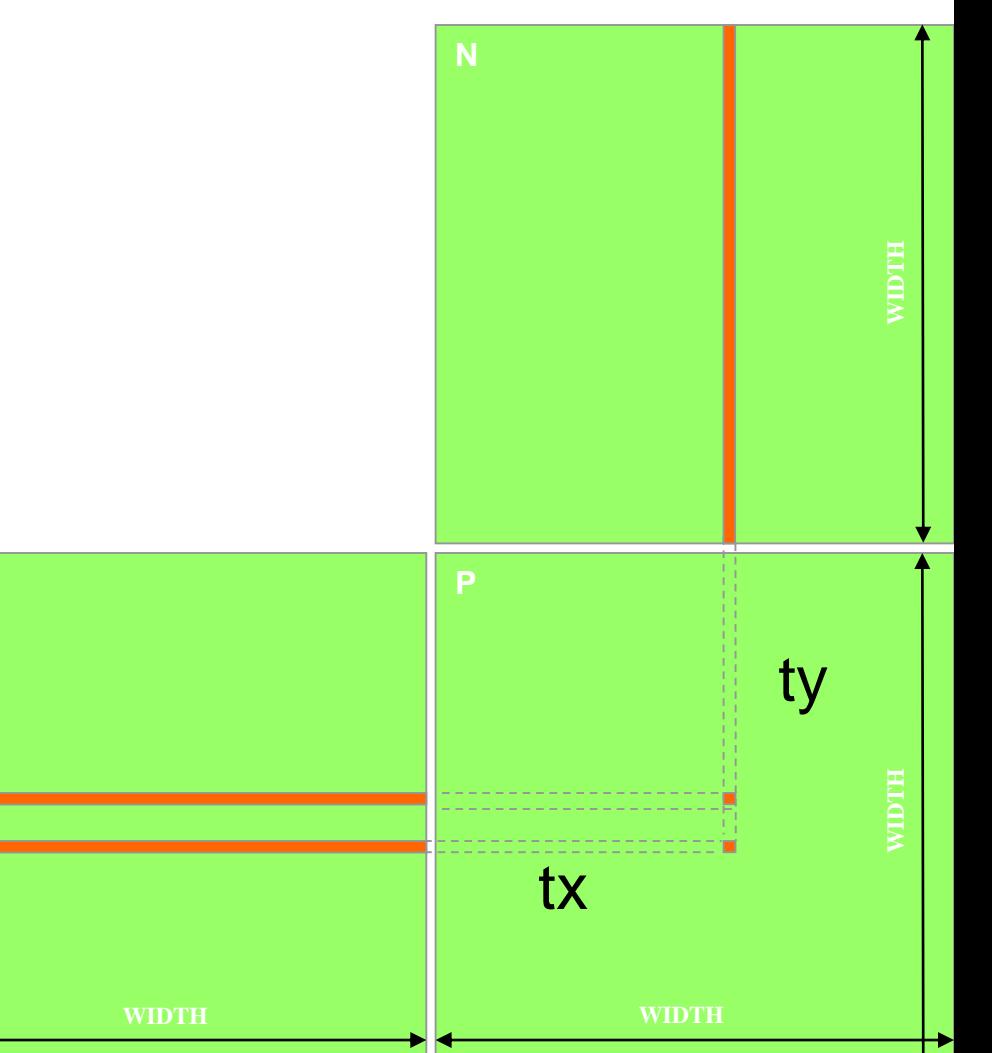

# Tiled Multiply

**Md**

**1 0**

**TILE\_WIDTH-1**

**TILE\_WIDTH TILE\_WIDTH**

Break up the execution of the kernel into phases so that the data accesses in each phase is **focused on one subset (tile)** of Md and Nd

by  $\begin{array}{c|c} 1 & 1 \end{array}$  ty  $\begin{array}{c} 2 & 2 \end{array}$ 

**2**

**0**

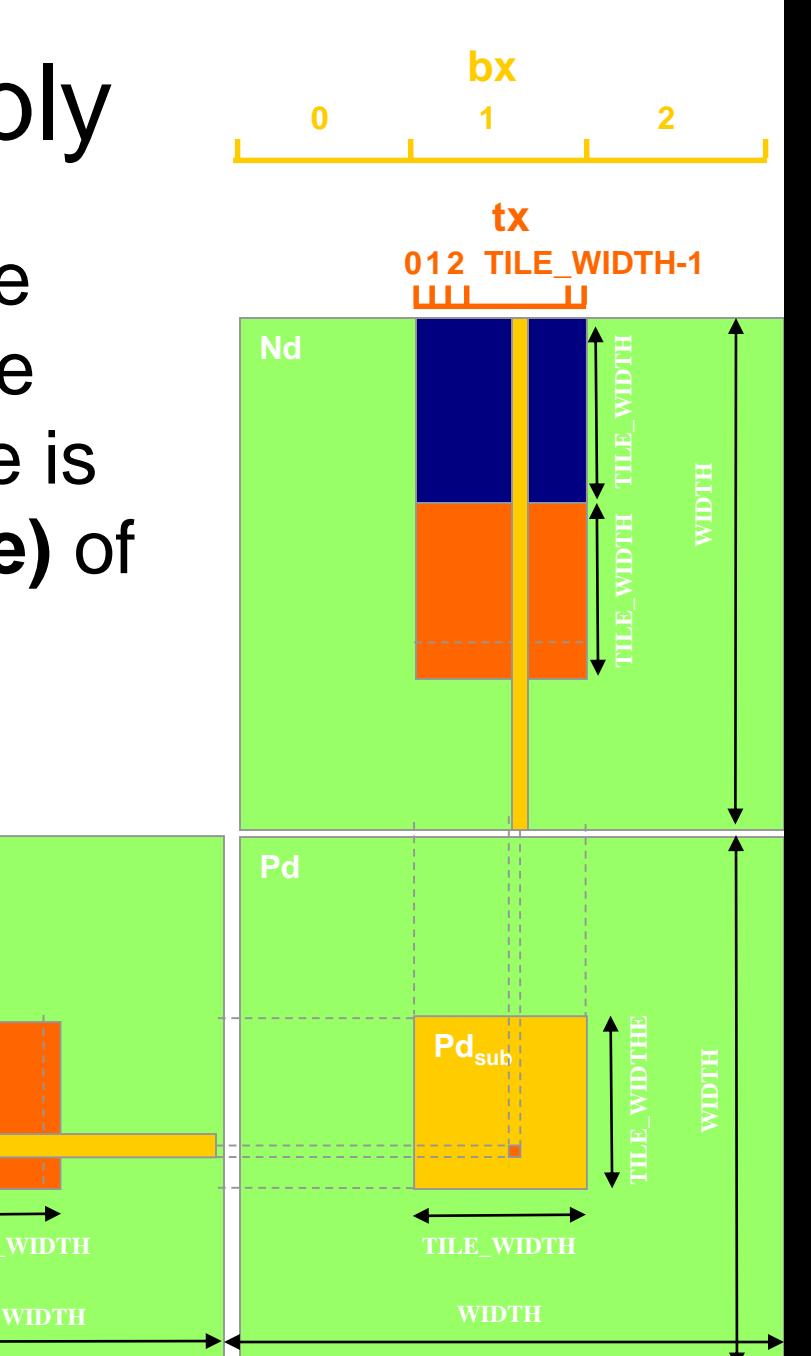

### A Small Example

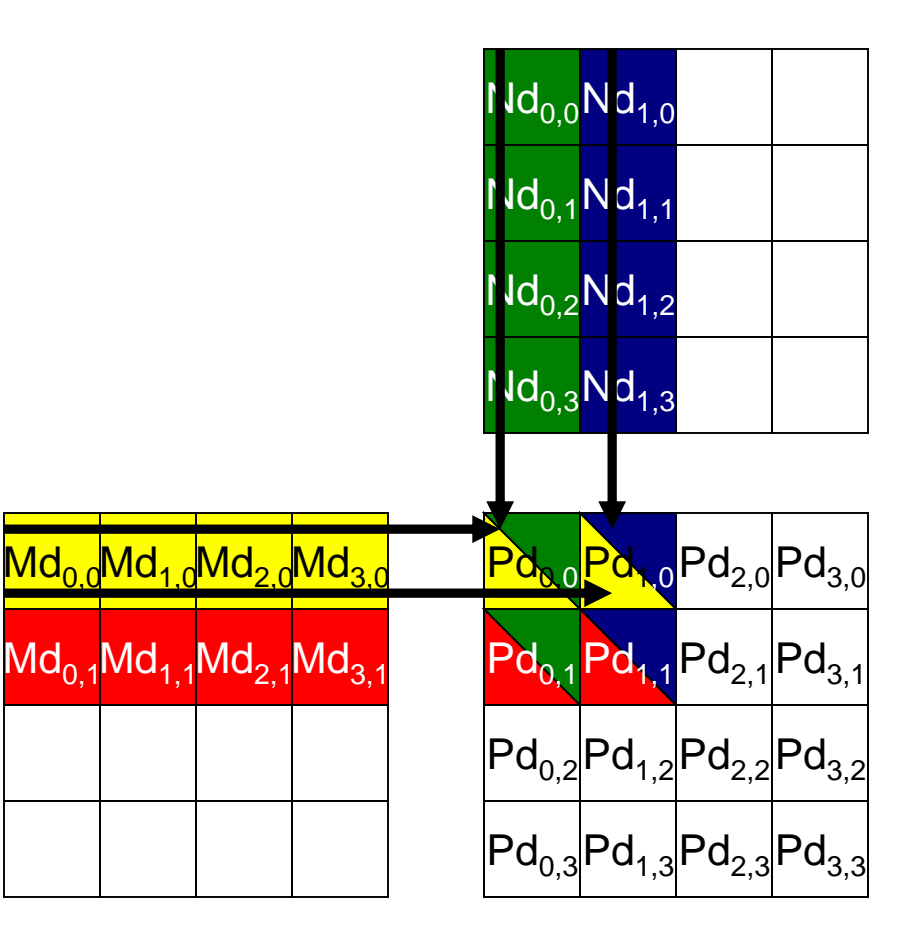

### Every Md and Nd Element is used **exactly twice** in generating a 2X2 tile of P

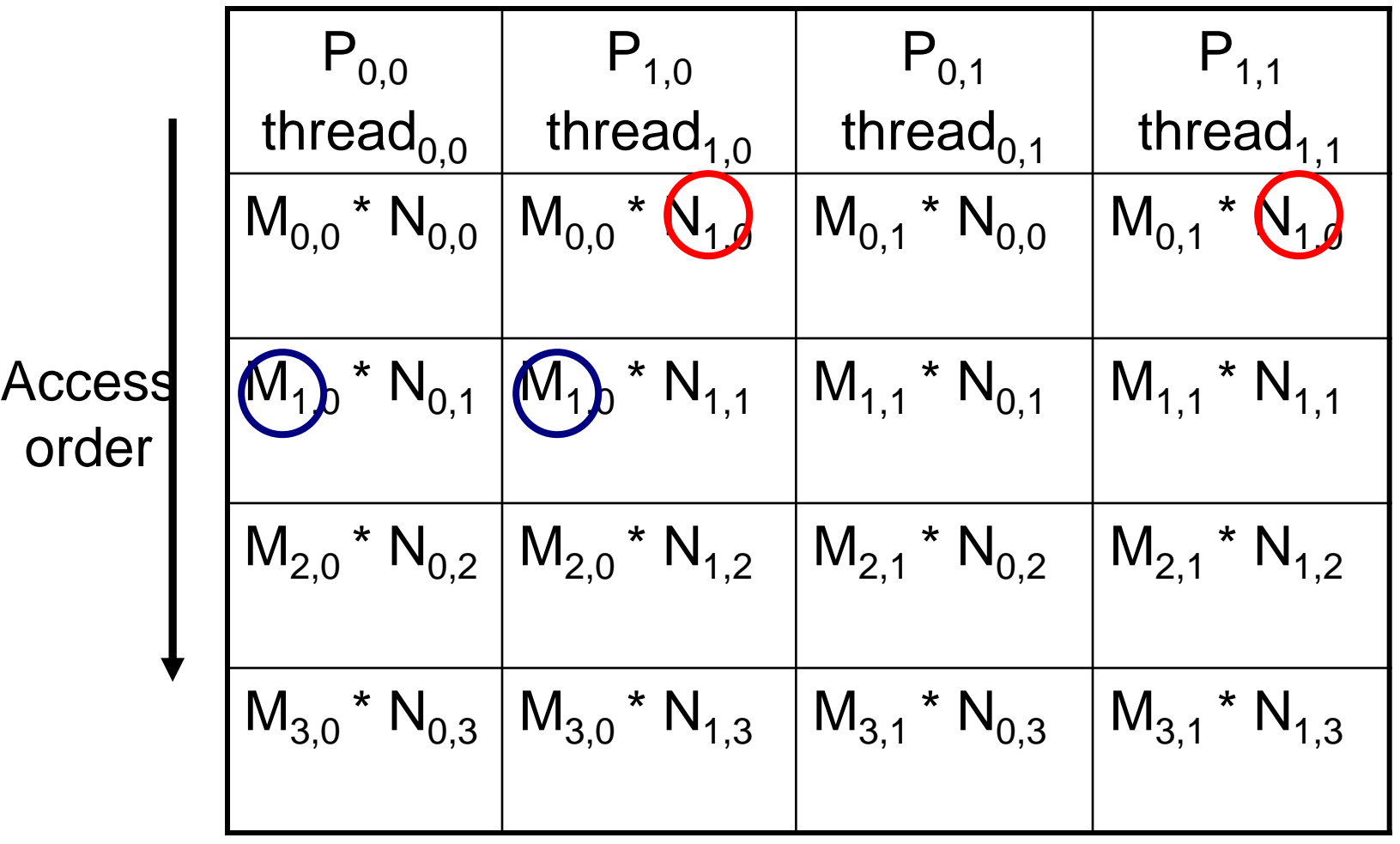

# Breaking Md and Nd into Tiles

- Break up the inner product loop of each thread into **phases**
- At the beginning of each phase, load the Md and Nd elements that **everyone needs during the phase** into shared memory
- Everyone access the Md and Nd elements from the shared memory during the phase

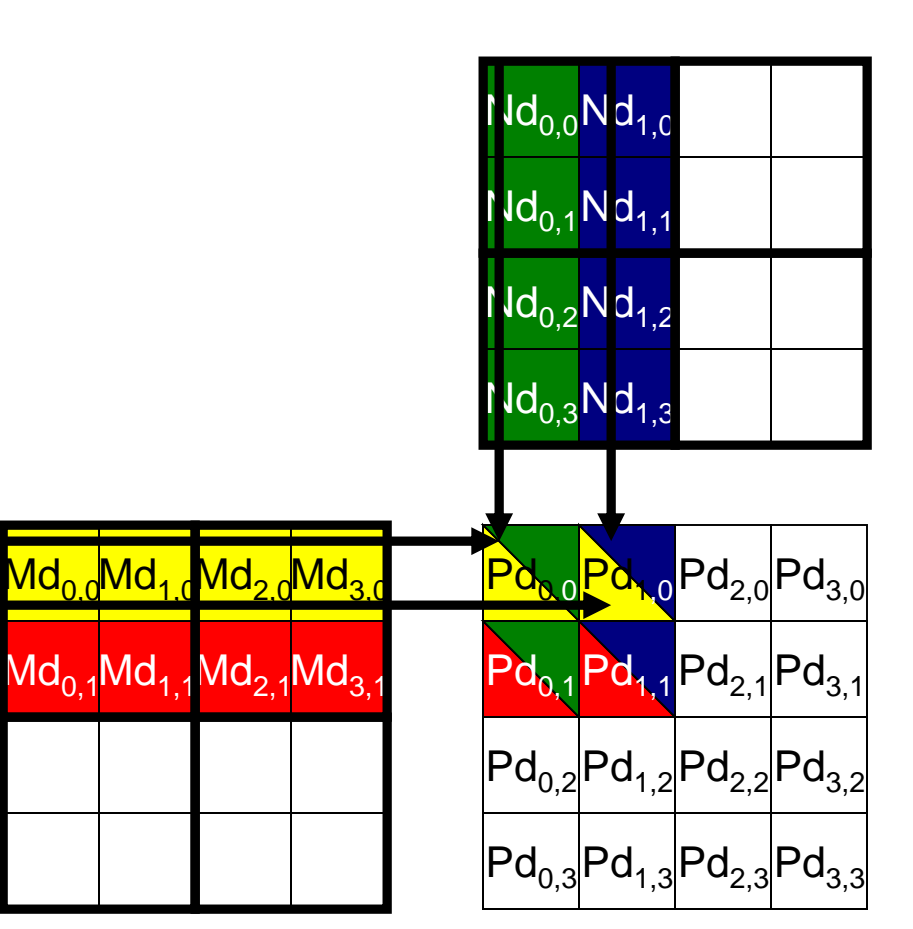

## Each phase of a Thread Block uses one tile from Md and one from Nd

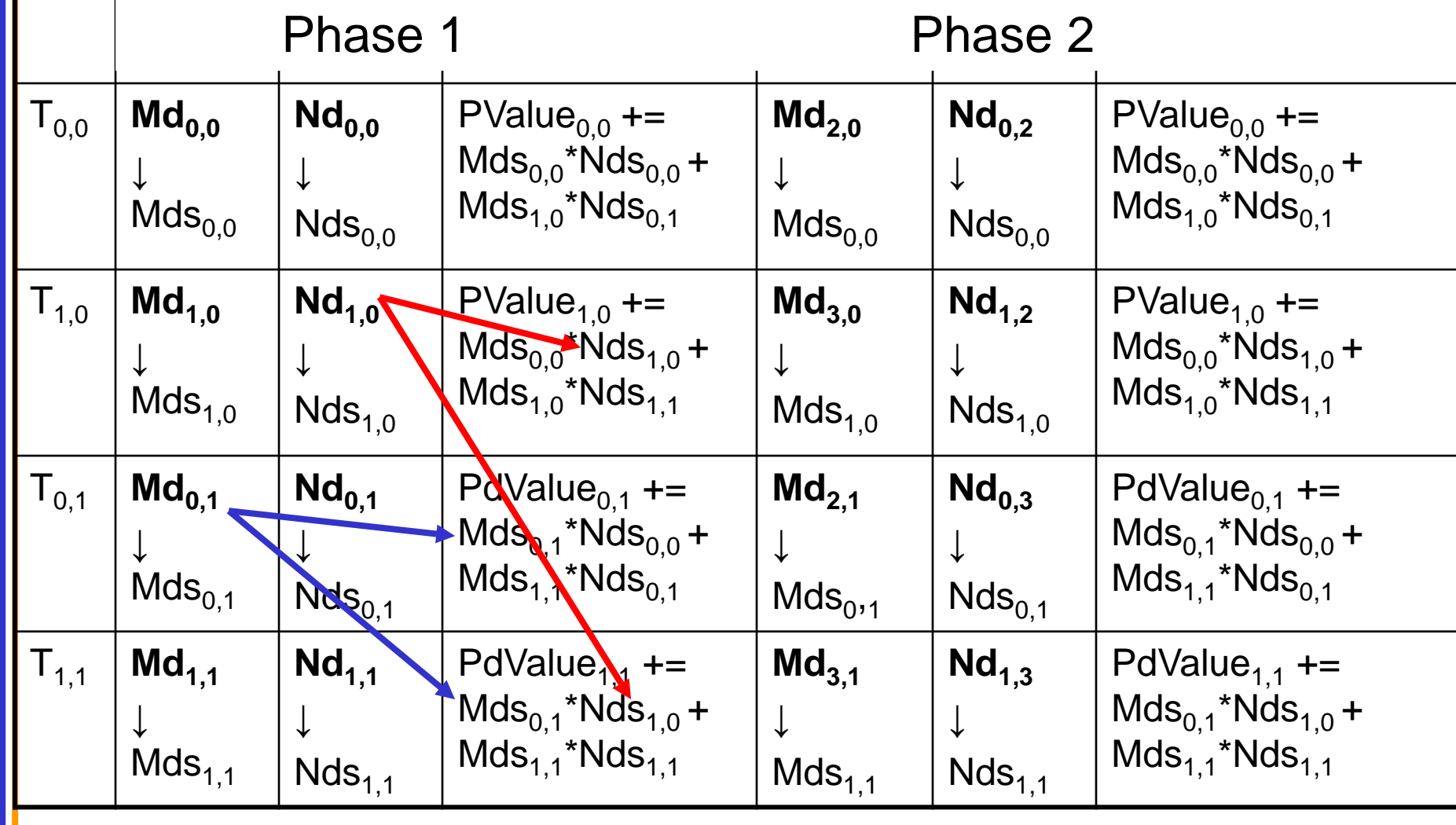

time

```
Tiled Matrix Multiplication Kernel
 __global__ void MatrixMulKernel(float* Md, float* Nd, float* Pd, int Width)
{
1. shared float Mds[TILE WIDTH][TILE WIDTH];
    2. __shared __float Nds[TILE_WIDTH][TILE_WIDTH];
3. int bx = blockIdx.x; int by = blockIdx.y;4. int tx = \text{threadIdx.x}; int ty = \text{threadIdx.y};
// Identify the row and column of the Pd element to work on
5. int Row = by * TILE WIDTH + ty;
6. int Col = bx * TILE WIDTH + tx;
7. float Pyalue = 0:
// Loop over the Md and Nd tiles required to compute the Pd element (#phases)
8. for (int m = 0; m < Width/TILE WIDTH; ++m) {
// Collaborative loading of Md and Nd tiles into shared memory
9. Mds[ty][tx] = Md[Row*Width + (m*TILE WIDTH + tx)];10. Nds[ty][tx] = Nd[(m*TILE WIDTH + ty)*Width + Col];11. syncthreads();
12. for (int k = 0; k < TILE WIDTH; ++k)
13. Pvalue += Mds[ty][k] * Nds[k][tx];
14. syncthreads();
    }
15. Pd[Row*Width + Col] = Pvalue;
}
```
# CUDA Code – Kernel Execution **Configuration**

**// Setup the execution configuration**

**dim3 dimBlock(TILE\_WIDTH, TILE\_WIDTH);**

**dim3 dimGrid(Width / TILE\_WIDTH,** 

Width / TILE WIDTH) ;

### First-order Size Considerations in G80

- Each thread block should have many threads
	- Global memory accesses reduced by  $N = #$ tile width !
	- $-$  TILE\_WIDTH of 16 gives 16\*16 = 256 threads
- There should be many thread blocks
	- $-$  A 1024\*1024 Pd gives  $64*64 = 4096$  Thread Blocks
	- TILE\_WIDTH of 16 gives each SM 3 blocks, 768 threads (**full capacity**)
- Each thread block performs  $2*256 = 512$  float loads from global memory for 256 \* (2\*16) = 8,192 mul/add operations.

inner product

– Memory bandwidth no longer a limiting factor

# Tiled Multiply

**Md**

m

**1 0**

**TILE\_WIDTH-1**

**TILE\_WIDTH TILE\_WIDTH**

by

 $\mathsf k$  .

- Each block computes one square sub-matrix  $Pd_{sub}$  of size TILE\_WIDTH
- Each thread computes one element of Pd<sub>sub</sub>

by  $\begin{array}{c|c} 1 & 1 \end{array}$  ty  $\begin{array}{c} 2 & 2 \end{array}$ 

**2**

**0**

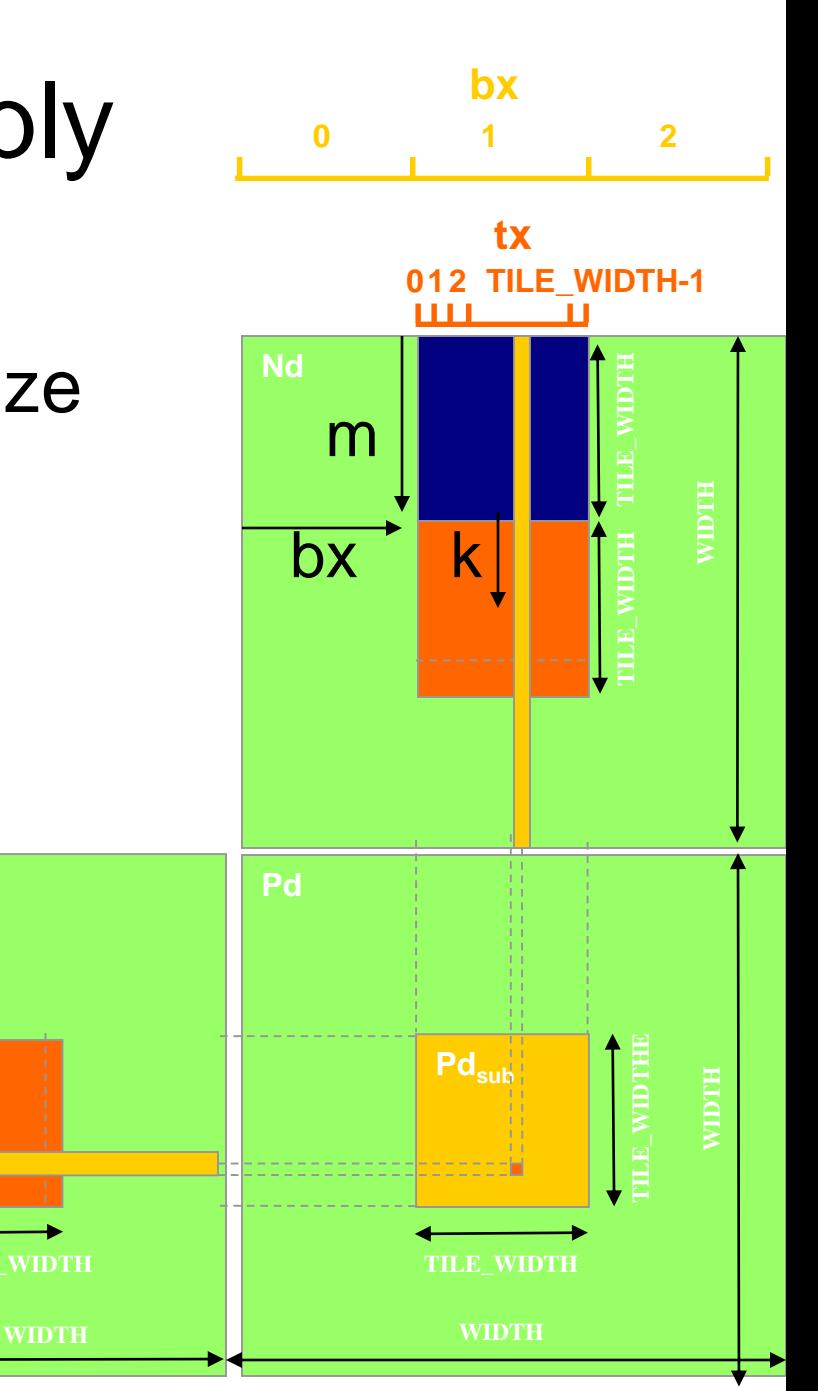

# Memory as a limiting factor to parallelism

- The limited amount of CUDA shared memory (e.g. 16KB) limits the number of threads that can simultaneously reside in the SM!
- For the matrix multiplication example, shared memory **can become**  a limiting factor:
- TILE\_WIDTH = 16, so each block requires  $16x16x4 = 1kB$  of storage for Mds + 1kB for Nds
	- 2kB of shared memory per block
- The 16-kB shared memory allows 8 blocks to simultaneously reside in an SM. Ok!
- But the maximum number of threads per SM is 1024 (for Tesla T10)
	- $-$  For 1024\*1024 matrix only 1024/256 = 4 blocks are allowed in each SM
	- only  $4 \times 2kB = 8kB$  of the shared memory will be used.

#### **Hint: Use occupancy calculator**

# Tiled Matrix Multiplication Kernel

```
__global__ void MatrixMulKernel(float* Md, float* Nd, float* Pd, int Width)
```

```
1. shared float Mds[TILE WIDTH][TILE WIDTH];
    2. __shared __float Nds[TILE_WIDTH][TILE_WIDTH];
```

```
3. int bx = blockIdx.x; int by = blockIdx.y;4. int tx = \text{threadIdx.x}; int ty = \text{threadIdx.y};
```
{

```
// Identify the row and column of the Pd element to work on
5. int Row = by * TILE WIDTH + ty;
6. int Col = bx * TILE WIDTH + tx;
```

```
7. float Pyalue = 0:
// Loop over the Md and Nd tiles required to compute the Pd element
8. for (int m = 0; m < Width/TILE WIDTH; ++m) {
```

```
// Collaborative loading of Md and Nd tiles into shared memory
9. Mds[ty][tx] = Md[Row*Width + (m*TILE WIDTH + tx)];10. Nds[ty][tx] = Nd[(m*TILE WIDTH + ty)*Width + Col];11. syncthreads();
12. for (int k = 0; k < TILE WIDTH; ++k)
```

```
13. Pvalue += Mds[ty][k] * Nds[k][tx];
14. syncthreads();
```

```
15. Pd[Row*Width + Col] = Pvalue;
```
}

}
## Tiling Size Effects

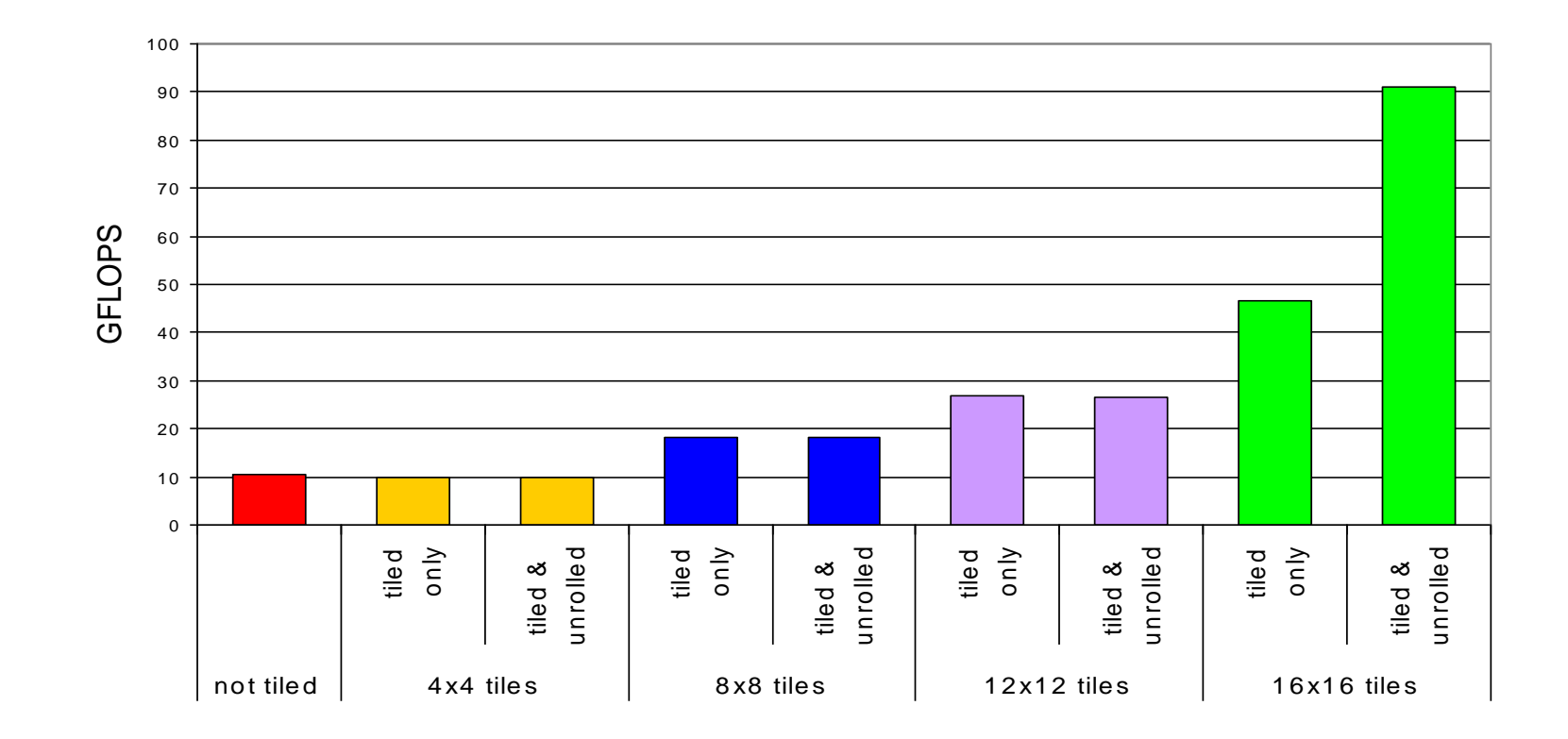

## Summary- Typical Structure of a CUDA Program

- Global variables declaration
	- $-$  host  $-$
	- device ... global , constant , texture
- Function prototypes
	- \_\_global\_\_ void kernelOne(…)
	- float handyFunction(…)
- Main ()
	- allocate memory space on the device cudaMalloc( $\&d$  GlblVarPtr, bytes )
	- transfer data from host to device cudaMemCpy $(d$  GlbIVarPtr, h Gl...)

repeat

needed

as

- execution configuration setup
- kernel call kernelOne<<<execution configuration>>>( args… );
- transfer results from device to host cudaMemCpy(h\_GlblVarPtr,…)
- optional: compare against golden (host computed) solution
- Kernel void kernelOne(type args,…)
	- variables declaration \_\_local\_\_, \_\_shared\_\_
		- automatic variables transparently assigned to registers or local memory
	- syncthreads()…
- **Other functions** 
	- float handyFunction(int inVar…);